<span id="page-0-0"></span>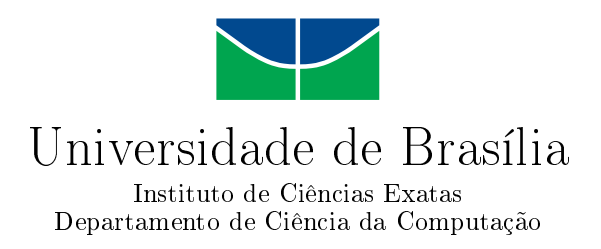

### Análise Automática do Modelo de Features em Linha de Produtos de Software

Luiz José de Brito

Monografia apresentada como requisito parcial para conclusão do Bacharelado em Ciência da Computação

> Orientador Prof. Dr. Rodrigo Bonifácio

> > Brasília 2013

Universidade de Brasília — UnB Instituto de Ciências Exatas Departamento de Ciência da Computação Bacharelado em Ciência da Computação

Coordenador: Prof. Dr. Maristela Terto de Holanda

Banca examinadora composta por:

Prof. Dr. Rodrigo Bonifácio (Orientador) — CIC/UnB Prof. Dr. Flávio Leonardo Cavalcanti de Moura CIC/UnB Prof. Dr. Genaina Nunes Rodrigues — CIC/UnB

#### CIP Catalogação Internacional na Publicação

Brito, Luiz José de.

Análise Automática do Modelo de Features em Linha de Produtos de Software / Luiz José de Brito. Brasília : UnB, 2013. [125](#page-63-0) p. : il. ; 29,5 cm.

Monografia (Graduação) — Universidade de Brasília, Brasília, 2013.

1. linha de produtos para software, 2. modelo de features, 3. satisfatibilidade

CDU 004.4

Endereço: Universidade de Brasília Campus Universitário Darcy Ribeiro — Asa Norte CEP 70910-900 Brasília-DF — Brasil

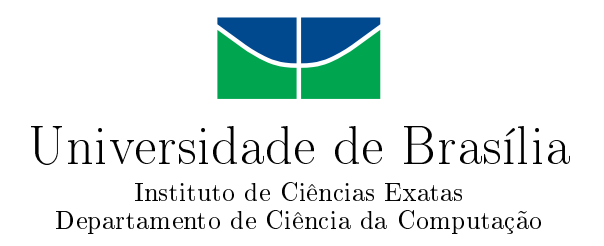

### Análise Automática do Modelo de Features em Linha de Produtos de Software

Luiz José de Brito

Monografia apresentada como requisito parcial para conclusão do Bacharelado em Ciência da Computação

Prof. Dr. Rodrigo Bonifácio (Orientador) CIC/UnB

Prof. Dr. Flávio Leonardo Cavalcanti de Moura Prof. Dr. Genaina Nunes Rodrigues CIC/UnB CIC/UnB

> Prof. Dr. Maristela Terto de Holanda Coordenador do Bacharelado em Ciência da Computação

> > Brasília, 1 de setembro de 2013

# Dedicatória

Deus, meu Pai e minha Mãe, minhas irmãs e irmão, minha Esposa Jaqueline e meu Filho Luiz Henrique.

### Agradecimentos

A lista para agradecimentos é grande: meu pai e minha mãe, minhas irmãs e irmão, minha esposa Jaqueline e meu filho Luiz Henrique que me motivaram neste difícil, mas empolgante curso de graduação; amigos do Tribunal de Contas da União pelo incentivo permanente aos estudos; meu orientador - Professor Rodrigo Bonifácio, sempre disponível e otimista neste trabalho de conclusão de curso. E a Deus que sempre me inspirou com a esperança de tentar superar minhas limitações.

### Abstract

A abordagem de Linhas de Produtos de Software (LPS) se preocupa com o desenvolvimento de aplicações utilizando técnicas sistemáticas de reuso de software, capturando características (features) comuns e variáveis de de uma família de sistemas pertencentes a um mesmo domínio. As características de uma LPS são comumente representadas utilizando modelos de features, que guiam a derivação (automática) dos produtos. Com isso, tornase necessária a utilização de suporte ferramental não apenas para o processo de derivação de produtos, mas também a própria análise dos modelos de features. A ferramenta Hephaestus possui funcionalidades para atender a ambos os objetivos, apesar de não suportar todas as operações de análise aplicáveis aos modelos de features. Este trabalho contribui com a implementação de novas operações para a ferramenta Hephaestus, além de realizar uma análise extensiva da escalabilidade dos modelos de features com diferentes graus de complexidade.

Palavras-chave: linha de produtos para software, modelo de features, satisfatibilidade

### Abstract

The approach of Product Lines Software ( SPL ) is concerned with the development of applications using techniques systematic reuse of software , capturing features common and variable of a family of systems belonging to the same domain. the characteristics of an SPL are commonly represented using models of features, which guide the derivation ( automatic) of products. Therefore , it becomes necessary to use supports tooling not only for the process of deriving products, but also own analysis of models of features. The tool Hephaestus has features to suit both goals , despite not supporting all operations analysis applicable to models features. This work contributes with the implementation of new business for the tool Hephaestus, and perform an extensive analysis of scalability features of the model with different degrees of complexity.

Keywords: reuse, software product lines, features

# Sumário

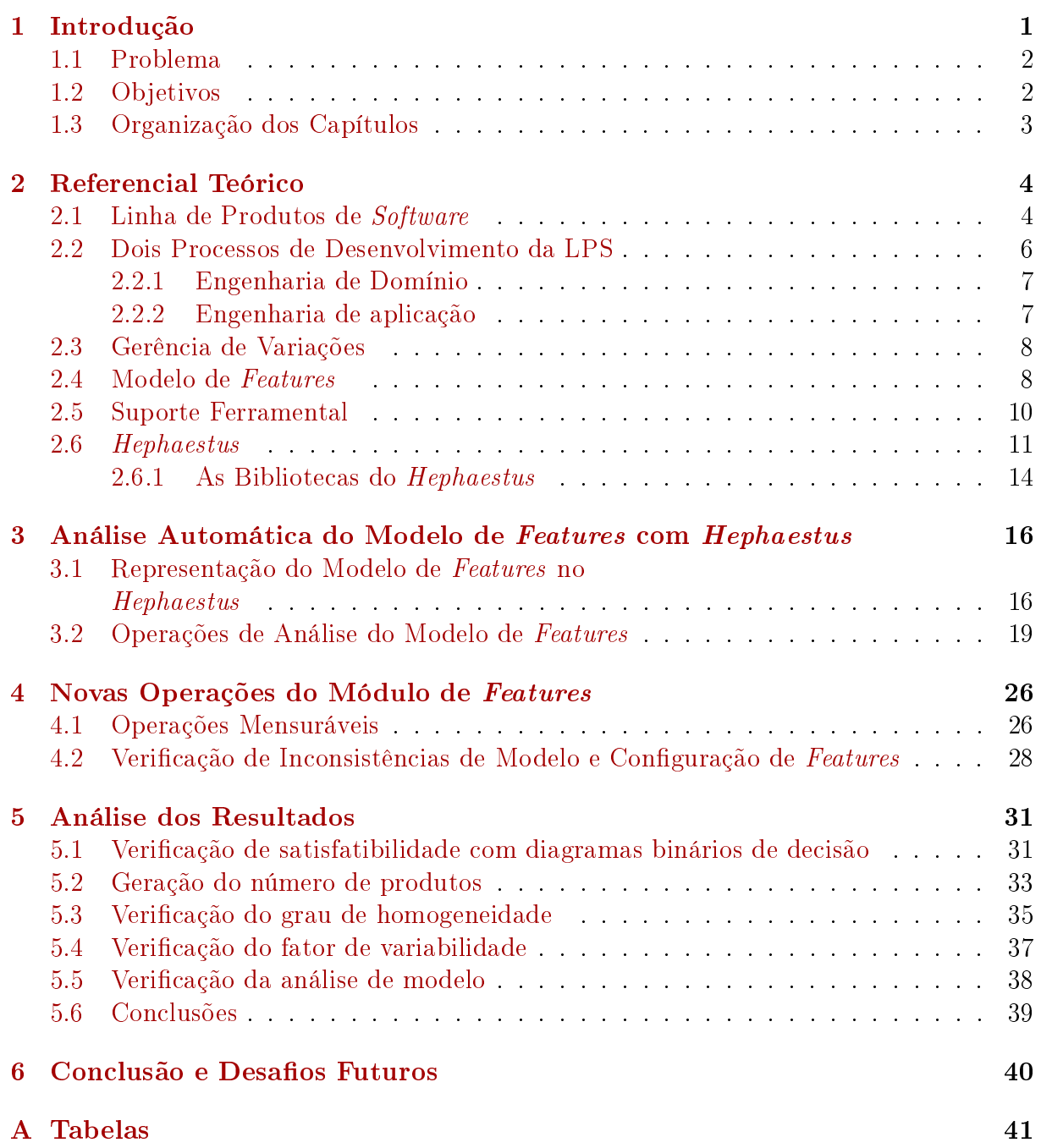

#### [Referências](#page-62-0) 51

# <span id="page-9-0"></span>Lista de Figuras

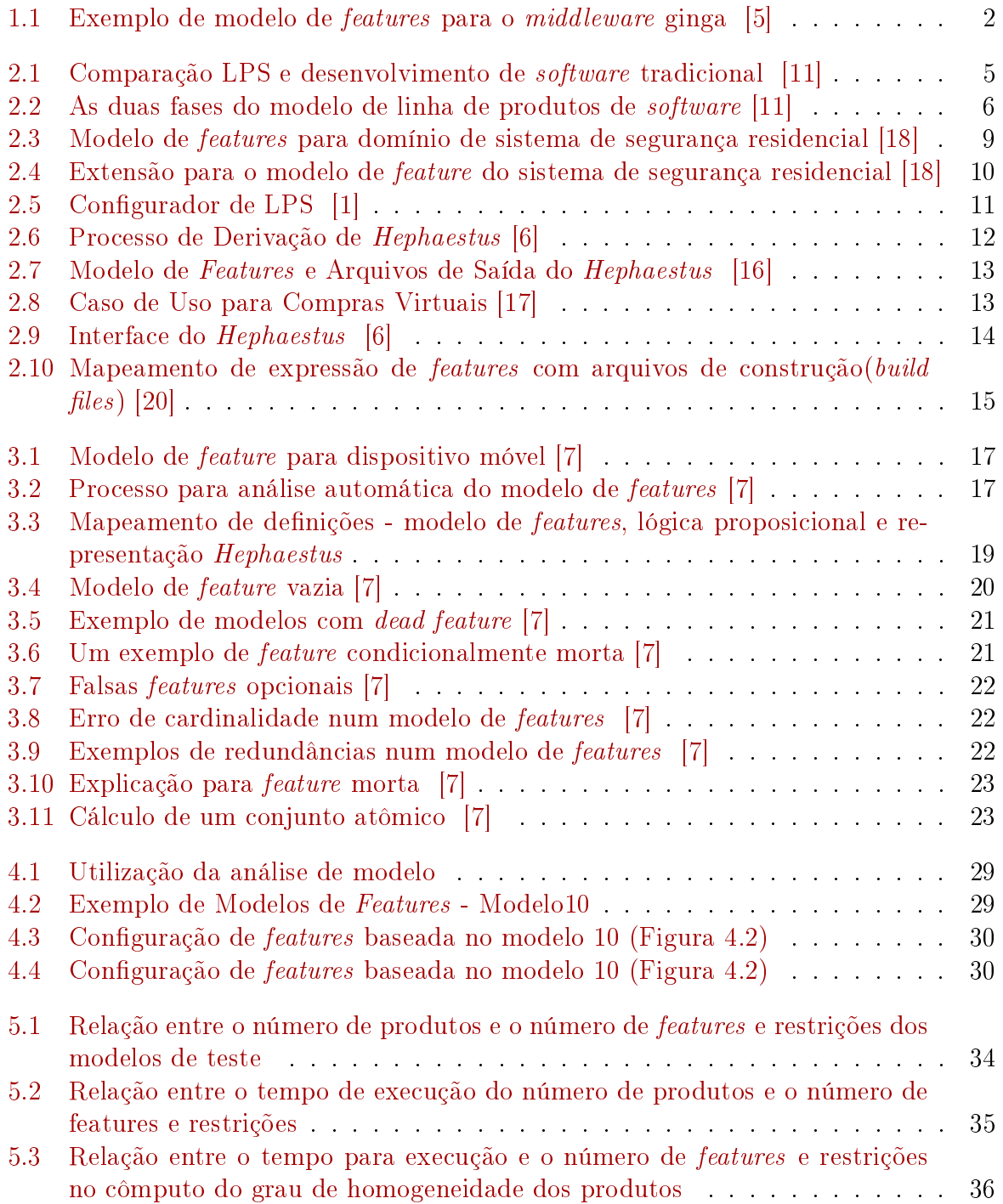

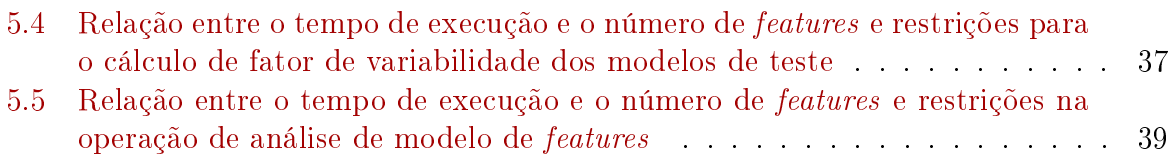

# Lista de Tabelas

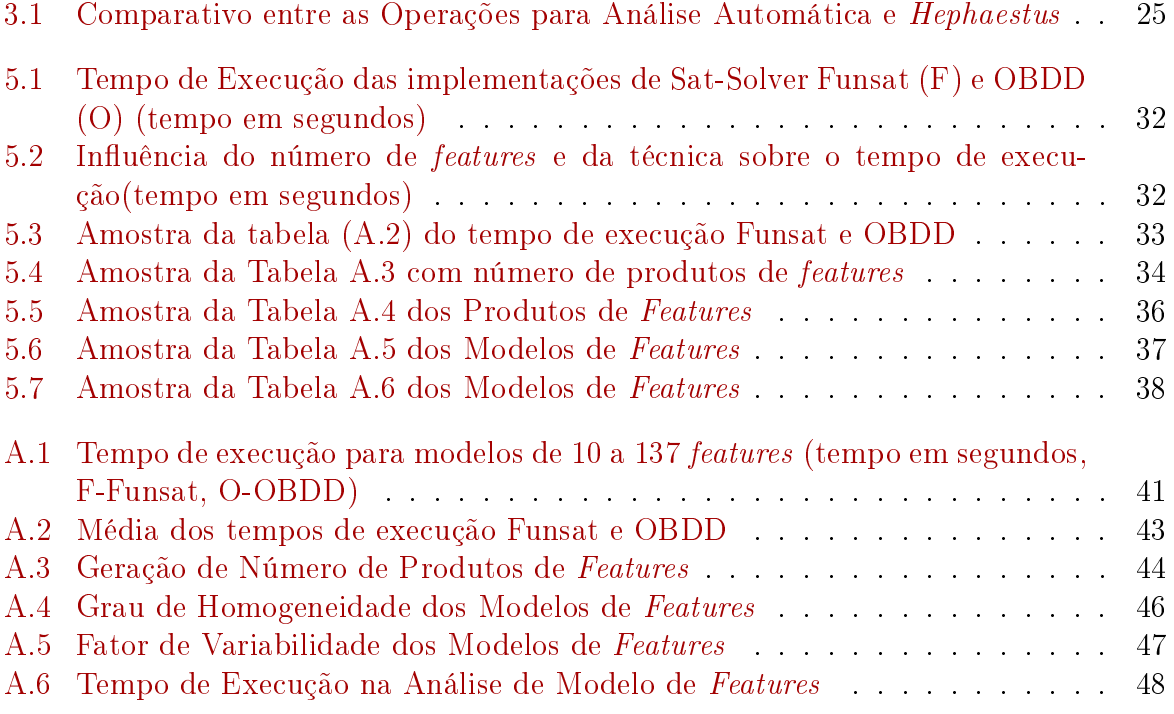

# <span id="page-12-1"></span><span id="page-12-0"></span>Capítulo 1 Introdução

O aumento vertiginoso na velocidade dos processadores e capacidade de armazenamento levou a uma demanda crescente no desenvolvimento de aplicações mais complexas. Para atender a essa demanda, novas metodologias e técnicas com foco em reuse de soft-ware foram propostas. Para Krueger [\[1\]](#page-62-3), o reuso de *software* ocorre quando um sistema é desenvolvido a partir de pedaços de software já existente. Na forma mais básica, o reuso é uma técnica utilizada naturalmente pelos programadores— seja com a cópia de trechos de código ou utilizando mecanismos de abstração, composição e herança, a fim de resolver problemas similares. Por outro lado, essas formas de reuso são ad hoc, caracterizadas pela falta de sistematização. Isso leva a um baixo grau de reutilização.

Para contornar essse problema, surgiram abordagens de desenvolvimento, como Linhas de Produtos de Software (LPS) e Software Factories, que têm forte preocupação com reuso. A abordagem de LPS, segundo Clements [\[2\]](#page-62-6), é um conjunto de sistemas intensivos de software, compartilhando características, que é gerenciado para satisfazer as necessidades específicas do mercado. Consiste em uma proposta de desenvolvimento sistemático para e com reuso, capturando explicitamente as características (features) comuns e as variabilidades de sistemas que constituem uma linha de produtos. A principal diferença entre o desenvolvimento tradicional de software e a abordagem com LPS está no deslocamento do foco: de um sistema individual para uma linha de produtos. É a transposição (inspiração) das técnicas de engenharia de fabricação de produtos industriais para a produção de software. De forma resumida, os objetivos pretendidos pela LPS são [\[3\]](#page-62-7): reduzir os custos de desenvolvimento, melhoria de qualidade dos produtos, redução do tempo de entrega dos produtos, redução do esforço de manutenção; e para isso deverá desenvolver técnicas que identifiquem as semelhanças dos produtos e gerenciem as suas variabilidades.

Considerando uma perspectiva histórica, apesar do termo LPS ter entrado em mais evidência no final dos anos 90, ainda na década de 1970 Parnas apresentou o conceito de família de produtos  $[4]$ . No artigo On the Design and Development of Program Families, Parnas propôs modelos de desenvolvimento para *software*, visando maior produtividade com o agrupamento de características comuns. Já o conceito de linhas de produtos foi efetivamente introduzido no início dos anos 1990, com a descrição da abordagem Feature-Oriented Domain Analysis – FODA que contribuiu para estabelecer o conceito de modelo de *features. Features* são atributos de um sistema que afetam diretamente o usuário final. A Figura [1.1](#page-13-2) exibe um modelo de features para o middleware Ginga utilizado em conver<span id="page-13-3"></span>sores, televisores e dispositivos portáteis para o Sistema Brasileiro de Televisão Digital, com funcionalidades para recebimento e processamento do sinal de TV digital, além de prover diversos serviços e funcionalidades que podem ser escolhidas pelo o usuário [\[5\]](#page-62-1).

<span id="page-13-2"></span>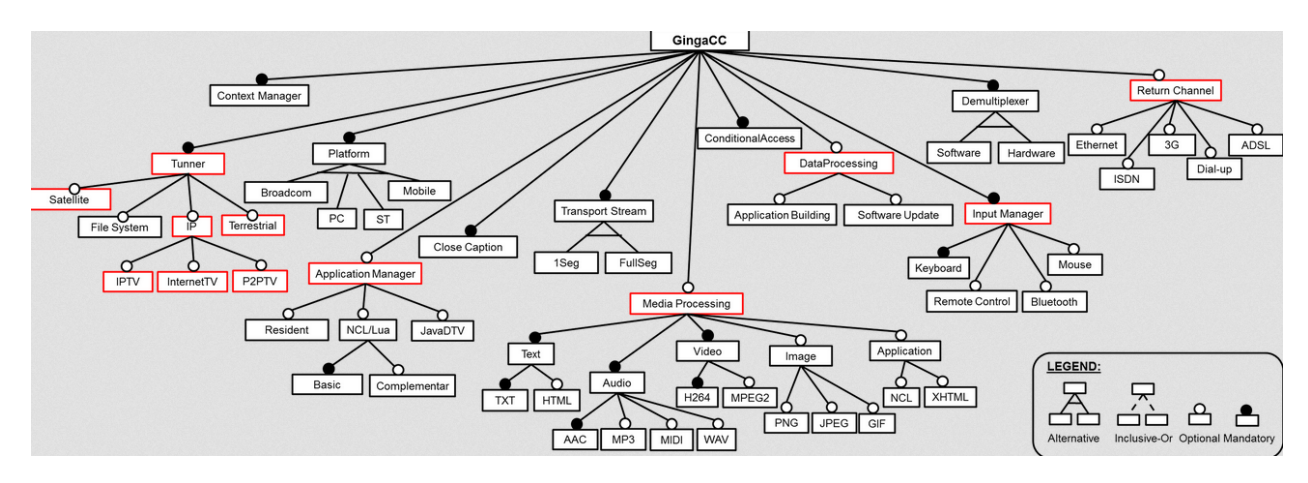

Figura 1.1: Exemplo de modelo de features para o middleware ginga [\[5\]](#page-62-1)

Dessa forma, o modelo de features se torna essencial não apenas para delimitar o escopo de uma LPS, mas também guiar o processo de derivação de um produto a partir das suas características (features) selecionadas. Dada a importância desse artefato, uma série de operações foram propostas para verificar a consistência dos modelos de features automaticamente. A automação em LPS também é essencial no processo de derivação de produtos, o que levou ao desenvolvimento de ferramentas de apoio a essa atividade. Por exemplo, a ferramenta Hephaestus suporta operações para raciocinar sobre modelos de LPS (como o modelo de features) e suporta a derivação de produtos [\[6\]](#page-62-4). Apesar de ser um ferramenta com certa maturidade, e contar com contribuições de diferentes instituições (com UFPE, USP São Carlos e University of Koblenz-Landau), uma série de checagens de modelo de features consolidadas em um survey de Benavides et al [\[7\]](#page-62-5), não estão implementadas por Hephaestus.

#### <span id="page-13-0"></span>1.1 Problema

Conforme mencionado, a ferramenta Hephastus não implementa todas as operações de checagem de modelos de features discutidas na literatura [\[7\]](#page-62-5) e a escalabilidade dessas operações de análise ainda não foram investigadas. Escalabilidade, nesse contexto, referese a relação entre o número de features e restrições de um modelo de features e o tempo de resposta para realizar uma determinada operação.

#### <span id="page-13-1"></span>1.2 Objetivos

Este trabalho tem como objetivo evoluir o suporte e a verificação de modelos de *features* na ferramenta *Hephaestus*, e verificar a escalabilidade das implementações. Mais especificamente:

- $\bullet$  Revisar a literatura a fim de identificar quais propriedades de modelos de *features* são importantes para serem verificadas.
- Implementar as funções necessárias para verificar as propriedades relevantes dos modelos de features.
- Realizar testes de desempenho, comparando alternativas de implementação e veri cando a escalabilidade das implementações.

### <span id="page-14-0"></span>1.3 Organização dos Capítulos

O segundo e o terceiro capítulos são dedicados ao referencial teórico deste trabalho, apresentando noções sobre a abordagem de Linhas de Produtos de Software, modelos de features, operações de análise de modelos de features. O quarto capítulo apresenta detalhes das implementações das novas operações adicionadas ao módulo de features na ferramenta Hephaestus. O quinto capítulo é dedicada à analise dos resultados com testes de desempenho realizados sobre as novas operações. Finalmente, o sexto capítulo apresenta algumas considerações finais e perspectivas de trabalhos futuros.

# <span id="page-15-2"></span><span id="page-15-0"></span>Capítulo 2 Referencial Teórico

Este capítulo apresenta os conceitos relacionados ao trabalho, como a caracterização das fases de desenvolvimento da LPS: engenharia de domínio e engenharia de aplicação, e a necessidade de suporte ferramental a fim de proporcionar a automatização dessa abordagem sistemática de reuso.

#### <span id="page-15-1"></span>2.1 Linha de Produtos de Software

A criação da linha de montagem em série na indústria automobilística por Henry Ford na qual operários especializados trabalhando de forma sequencial, em funções específicas, com ajuda de máquinas [\[8\]](#page-62-9), obtinham um produto semi-acabado ou acabado; influenciaram as modernas linhas de produção. A produção em série permitiu a diminuição do tempo de entrega do produto e dos custos de fabricação, mas por outro lado reduziu a diversificação dos produtos.

Outro movimento na indústria foi a customização em massa denida como a produção de bens e serviços para atender aos anseios especícos de cada cliente [\[9\]](#page-62-10). Novamente a indústria automobilística introduziu um novo conceito - plataformas -, uma mesma base para produção de diferentes tipos de carros. Plataforma é qualquer base tecnológica na qual outras tecnologias ou processos são construídos [\[10\]](#page-62-11). A base da customização em massa é a flexibilidade para obtenção de produtos diversos. A combinação da customização em massa com plataformas permitiu o reuso da base comum com os desejos dos consumidores.

Esses conceitos de linhas de produção e customização em massa foram aproveitados na linha de produtos de *software*(LPS). Na definição de Pohl et al. [\[3\]](#page-62-7), Linha de Produtos de Software é um paradigma para desenvolvimento de sistemas usando plataformas e customização em massa.

Os principais objetivos da LPS são identicar as semelhanças e gerenciar as variações a m de obter melhorias na qualidade, tempo e esforço de desenvolvimento, além da redução de custos e de complexidades no desenvolvimento, pretendendo facilitar a manutenção da linha de produtos.

A redução de custos decorrre principalmente do reuso da plataforma que é comum para a família de produtos gerados. Há de se considerar, entretanto que deve ocorrer um maior investimento para o desenvolvimento da plataforma. A figura [2.1](#page-16-0) mostra a comparação dos investimentos iniciais em desenvolvimentos de sistemas com e sem LPS [\[11\]](#page-62-2). Apesar <span id="page-16-1"></span><span id="page-16-0"></span>do alto custo inicial com LPS, aposta-se que a partir do cruzamento dos gráficos (com a produção de três produtos em média, e baseado em estudos existentes [\[2\]](#page-62-6)), a plataforma estará pronta para ser reutilizada em sistemas futuros.

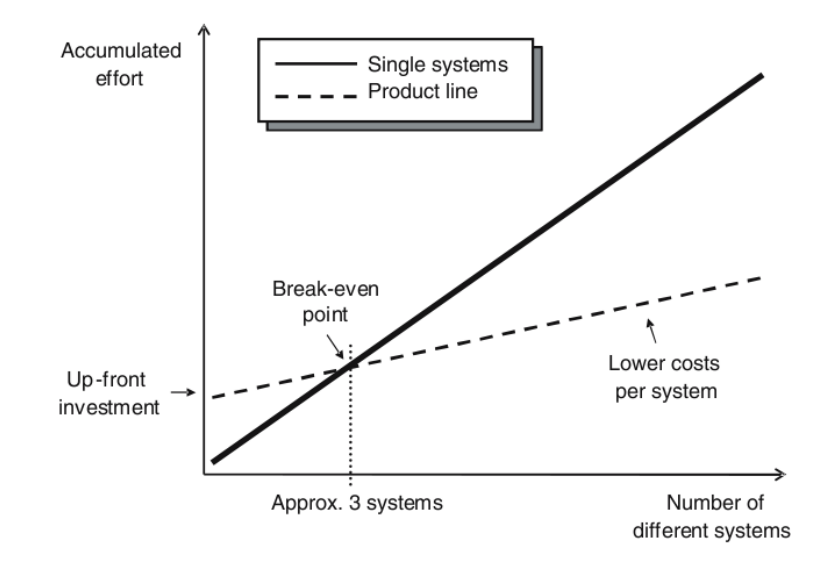

Figura 2.1: Comparação LPS e desenvolvimento de software tradicional [\[11\]](#page-62-2)

A qualidade dos produtos com a LPS é gradativamente alcançada com a reutilização dos artefatos (componentes, casos de uso, diagramas de classes, documentos de projeto) produzidos nas fases de desenvolvimento, uma vez que os artefatos são utilizados e revisados nos diversos sistemas. Em caso de erros (bugs), estes são corrigidas e propagadas para os produtos derivados.

A redução do tempo de desenvolvimento é uma das vantagens mais esperadas. No início do desenvolvimento da plataforma, o tempo investido é até maior que das metodologias de desenvolvimento tradicional, entretanto tal situação é superada com reutilização dos artefatos nos sistemas desenvolvidos com as plataformas.

A facilidade na manutenção decorre do fato de que se um artefato é modicado em virtude de uma correção ou atualização, tal mudança deverá ser propagada para os produtos derivados. Tal medida além de garantir o correto funcionamento do artefato, também permite a evolução dos produtos, e por conseguinte dos sistemas produzidos.

Outro objetivo pretendido com a linha de produtos de software é prover o desenvolvedor de estimativas de custos dos sistemas desenvolvidos, considerando tanto a plataforma quanto os artefatos derivados, em tese consolidados em face da utilização no mercado.

Há de se destacar os benefícios para os próprios consumidores com a padronização das interfaces de utilização, procedimentos de instalação e operacionalização dos produtos, aspectos importantes para facilitar o uso e a aprendizagem. Para os consumidores que almejam produtos específicos (customizados), os benefícios são percebidos com a redução dos custos e tempo de desenvolvimento.

Por outro lado, a LPS traz alguns riscos. Por se tratar de uma nova estratégia técnica, requer uma eficiente gestão organizacional capaz de adotar boas práticas de técnicas de engenharia a m de explorar as similaridades dos produtos e de monitorar os esforços de de desenvolvimento.

<span id="page-17-2"></span>O projeto de implantação de uma LPS por ser conduzido de duas formas [\[12\]](#page-63-5): repentino (completo) - é um processo mais radical e muitas vezes inviável em termos econômicos. Nesse caso, a empresa interrompe o desenvolvimento de novos produtos, realocando os recursos para o desenvolvimento de um repositório de artefatos (arquitetura, componentes, definição de processo); gradual (incremental) - uma abordagem mais racional. Como a interrupção das atividades de produção pode ser fatal, a empresa permanece criando os produtos tradicionais (single sistems), e durante a fase de cada projeto são feitas contribuições para a estrutura da linha de produto. Essas contribuições consistem no desenvolvimento de ativos (assets) para o repositório de uma linha de produtos.

As dificuldades de implantação de uma LPS são diversas: abordagem inadequada - apesar do foco da LPS está no ganho de produtividade, se os produtos gerados não possuírem similaridades não garantirão a viabilidade do projeto; interação insuficiente entre as equipes - a LPS é um processo que necessita da colaboração entre equipes de marketing, engenheiro de domínio e de aplicação.

#### <span id="page-17-0"></span>2.2 Dois Processos de Desenvolvimento da LPS

Na classificação adotada por Pohl [\[3\]](#page-62-7), a linha de produtos de software pode ser separada em dois processos (Figura [2.2\)](#page-17-1): engenharia de domínio e engenharia de aplicação. Na engenharia de domínio, a plataforma é construída. É a base para o desenvolvimento de produtos individuais. Nesse processo são identicados os aspectos comuns e a variabilidade da linha de produtos [\[15\]](#page-63-6). Na engenharia de aplicação o foco é a variabilidade da LPS e na construção de aplicações específicas para os consumidores.

<span id="page-17-1"></span>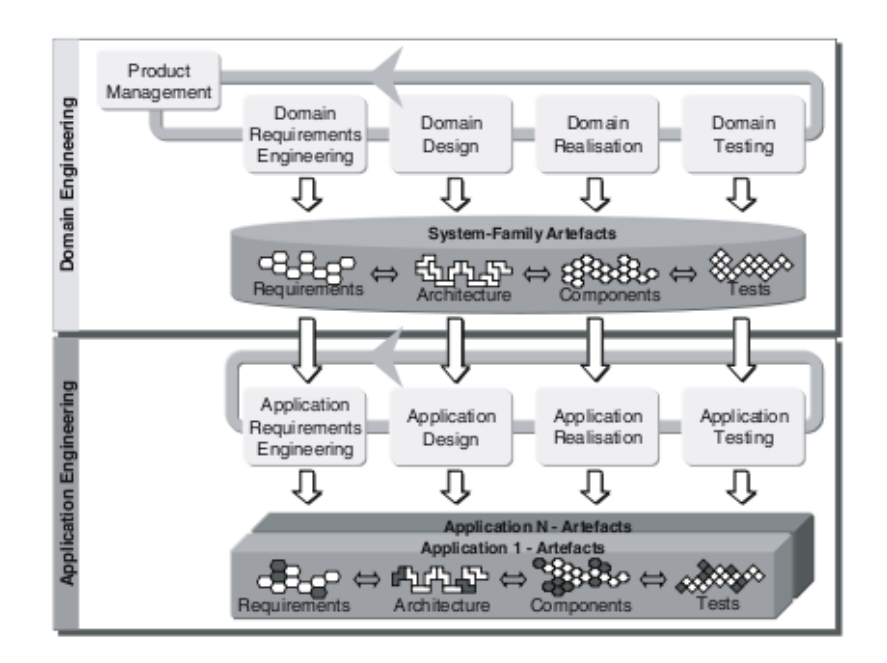

Figura 2.2: As duas fases do modelo de linha de produtos de software [\[11\]](#page-62-2)

#### <span id="page-18-0"></span>2.2.1 Engenharia de Domínio

Na engenharia de domínio (desenvolvimento para reuso) a plataforma é definida como uma coleção de artefatos que serão reutilizados de modo sistemático e ordenada para a construção das aplicações. É composto por cinco sub-processos: gerência de produtos, engenharia de requisitos, projeto de domínio, implementação do domínio e teste de domínio.

- Gerência de Produto trata do escopo comercial da linha de produtos. O escopo determina as features comuns e variáveis da linha de produtos. A entrada de informação deste sub-processo são os objetivos do negócio. A saída da gerência de produtos é o roteiro com as features dos futuros produtos.
- Engenharia de requisitos de domínio abrange todas as atividades de identificação e documentação dos requisitos comuns e variáveis da linha de produtos com participação dos clientes (stakeholders). A entrada de informação deste sub-processo consiste do roteiro de produtos. A saída são os modelos de baseados nos requisitos, em especial o modelo de variabilidade da linha de produtos.
- Projeto de Domínio abrange todas as atividades para definir a arquitetura da linha de produtos. A entrada consiste nos requisitos de domínio e modelo de variabilidade oriundos da engenharia de requisitos de domínio. A saída deste sub-processo é a arquitetura, além de refinar o modelo de varibilidades.
- Implementação do domínio trata do projeto e implementação das assets componentes reutilizáveis de software. Esses componentes incorporam configurações para implementação da variabilidade na linha de produtos. A entrada consiste da referência da arquitetura incluíndo a lista de artefatos a serem desenvolvidos neste sub-processo. A saída abrange o projeto e a implementação das assets.
- Teste de domínio trata da validação e verificação dos componentes reutilizáveis. Os componentes são confrontados com os requisitos. A entrada consiste de requisitos de domínio, referência de arquitetura, projetos de componentes e interfaces, além dos componentes reutilizáveis. A saída informa os resultados dos testes, inclusive o desempenho.

#### <span id="page-18-1"></span>2.2.2 Engenharia de aplicação

Na engenharia de aplicação (desenvolvimento com reuso), os produtos são derivados a partir da plataforma definida na engenharia de domínio. Sendo composto por quatro sub-processos: engenharia de requisitos de aplicação, projeto de aplicação, implementação de aplicação e teste da aplicação.

- Engenharia de aplicação de requisitos consolida a especificação de um produto específico, considerando os requisitos dos clientes. A entrada compreende os requisitos de domínio e o roteiro do produto com as principais features das implementações.
- Projeto de aplicação consiste na produção da arquitetura da implementação. Aqui seleciona e configura as partes da arquitetura, incorporando adaptações. É derivada da arquitetura de referência (fase da engenharia de domínio). Entrada consiste,

<span id="page-19-2"></span>como já foi dito, da arquitetura de referência e da especificação dos requisitos da aplicação. A saída compreende a arquitetura da aplicação.

- Implementação da aplicação é a implementação do produto. Consiste na criação da aplicação. A principal preocupação é a seleção e conguração dos componentes de software reutilizáveis.
- Teste de aplicação compreende atividades para validar e verificar a aplicação em função do que foi solicitado nas especificações. Entrada compreende todos os tipos de artefatos da aplicação. A saída consiste nos relatórios de testes de desempenho.

#### <span id="page-19-0"></span>2.3 Gerência de Variações

A variabilidade dos produtos da linha de produtos modela o desenvolvimento da linha de produto. A LPS pretende gerar uma quantidade signicativa de produtos a partir de uma plataforma comum, logo deverá dispor de instrumentos para gerenciar o escopo. Esses produtos devem satisfazer às demandas dos clientes. A variabilidade é capturada [\[3\]](#page-62-7) nos requisitos, arquitetura, componentes, testes. Cada sub-processo da engenharia de aplicação se liga à variabilidade introduzida no sub-processo correspondente da engenharia de domínio.

Pohl [\[3\]](#page-62-7) propõe as seguintes questões para identificar a variabilidade:

- O que varia? a resposta dessa questão identifica itens e propriedades do mundo real (variabilidade subjetiva).
- Por que varia? identifica as variabilidades visíveis e ocultas. Outros aspectos devem ser considerados que são as necessidades das partes interessadas (stakeholders), normais legais.
- Como varia? trata diretamente da variabilidade subjetiva (propriedades do mundo real) de modo a instanciá-la (variabilidade objetiva).
- Para quem a variabilidade será documentada? considerar o leitor do documento de variabilidades.

#### <span id="page-19-1"></span>2.4 Modelo de Features

Os produtos em uma LPS são diferenciados considerando suas características. As linhas de produtos são especificadas usando o modelo de *features*. Esse termo foi utilizado pela primeira vez por Kang [\[13\]](#page-63-7) em 1990 no Feature-Oriented Domain Anaysis(FODA) que buscou representar características e suas relações dentro de um domínio de uma família de sistemas. O principal objetivo da modelagem de *features* [\[18\]](#page-63-1) é identificar os aspectos comuns e as diferenças entre todos os produtos da LPS. O resultado desse processo é uma compacta representação dos possíveis produtos de uma LPS. Dependendo do estágio de desenvolvimento, uma feature pode se referir a um requisito, componente de arquitetura, trechos de código.

O modelo de features é representado por um conjunto de características de um domínio que estão dispostas hierarquicamente exibindo relacionamentos e restrições. O diagrama

<span id="page-20-1"></span>de features é uma árvore, em que a raiz representa um conceito [\[19\]](#page-63-8) e as folhas são as features.O diagrama de features oferece uma notação simples e intuitiva para representar pontos de variação. Na Figura [2.3](#page-20-0) é apresentado um modelo de features para um sistema integrado de segurança residencial.

<span id="page-20-0"></span>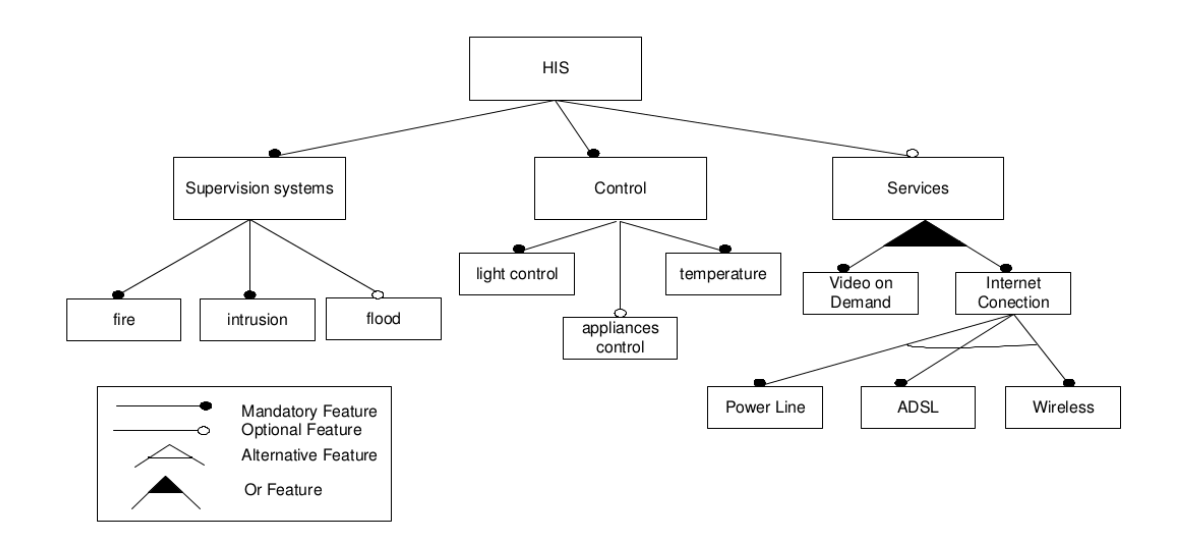

Figura 2.3: Modelo de features para domínio de sistema de segurança residencial [\[18\]](#page-63-1)

O exemplo para um modelo de features de um domínio de segurança residencial (Figura [2.3\)](#page-20-0) ilustra a notação tipicamente utilizada para representar os relacionamentos entre as  $features - obrigatória, oficial, alternativa e or, cujas definicões são as seguintes:$ 

- Obrigatória uma *feature* filha tem um relacionamento obrigatório com o pai, assim caso o pai apareça num produto, a *feature* filha também aparece. No exemplo do Sistema de Segurança, obrigatoriamente serão criadas as features: HIS - pai, sendo  $Supervision\ systems\ e\ Control$  - filhas.
- Opcional a *feature* filha tem uma relação opcional sempre que puder ser incluída facultativamente. No exemplo dado, a *feature flood*(inundação) poderá ser incluída ou não num modelo selecionado de features.
- Alternativa é uma relação exclusiva (xor). Sendo uma feature selecionada, as demais serão excluídas. No exemplo, é possível optar somente por um modo de conexão para internet (ADSL, wireless).
- Ou inclusivo  $(Or)$  são características que podem ser incluídas adicionalmente aos produtos. No sistema de segurança, é facultativo escolher pela lmagem da residência ou utilizando a conexão da internet.

O modelo de feature ainda possui relacionamentos transversais entre diferentes subárvores: requerida - quando uma feature, sempre que selecionada, requer presença de outra feature; exclusão - é o oposto do relacionamento anterior, em que a presença de uma feature impede a seleção de outra feature.

<span id="page-21-2"></span>Além dessas características, outros aspectos [\[18\]](#page-63-1) também estão disponíveis para análise:

- Relação de cardinalidade entre as *features* sequência de um intervalo  $[n..m]$  que determinará o número de instâncias de uma feature;
- Grupo de cardinalidade é o intervalo  $\langle n..m \rangle$  que limita o número de *features* filhas quando uma determinada *feature* pai for selecionada;
- Atributos qualquer característica da feature que pode ser mensurada. No exemplo da Figura [2.4,](#page-21-1) as diferentes conexões de internet, representadas pelas features - Power Line, ADSL, Wireless, possui valores de velocidade e preço;
- Domínio dos atributos é o espaço de valores permitidos para os atributos (inteiros, booleanos);
- Características extra-funcionais relação entre os atributos de uma mesma feature. No exemplo do sistema extendido de segurança residencial (Figura [2.4\)](#page-21-1), caso seja selecionado o atributo com largura de banda=10M, a disponibilidade de acesso será 10 computadores ligados ao sistema.

<span id="page-21-1"></span>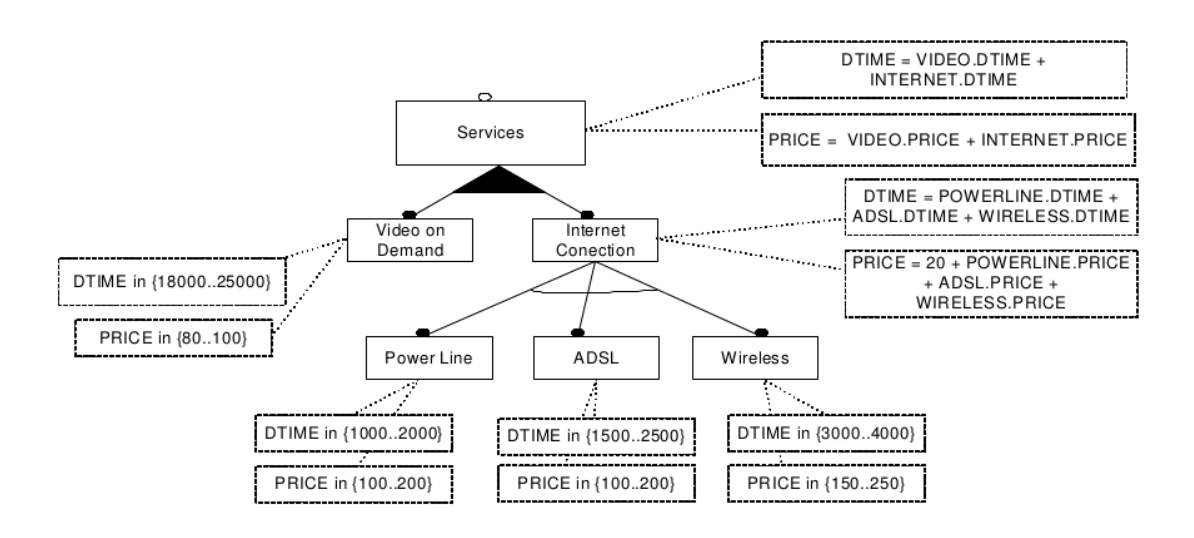

Figura 2.4: Extensão para o modelo de feature do sistema de segurança residencial [\[18\]](#page-63-1)

#### <span id="page-21-0"></span>2.5 Suporte Ferramental

O modelo de features apresentado na seção anterior guia a geração automática de produtos, permitindo o relacionamento entre as features e os assets. Essa integração decorre das fases de desenvolvimento de domínio e aplicação.

Krueger [\[1\]](#page-62-3) aponta diculdades na integração dos processos de desenvolvimento de linhas de produtos de software devido à segregação das fases - engenharia de domínio e engenharia de aplicação -, decorrente da necessidade de uma configuração específica <span id="page-22-2"></span>para cada produto tendo um contexto isolado para as core assets provocando interesses conflitantes entre as equipes de desenvolvimento -  $domínio$  versus aplicação.

A sistematização da contrução desses produtos será alcançada com a composição automáticas dos componentes. Nas primeiras gerações dos métodos de desenvolvimento [\[1\]](#page-62-3) de LPS enfatizava a dicotomia de atividades: havia engenheiros focados no domínio do problema, que criavam componentes centrais focados na reutilização; enquanto um outro grupo se utilizava desses componentes para desenvolver os produtos. Nessa separação de atividades surgiam dificuldades de composição e configuração de componentes, bem como apareciam disputas entre as equipes (domínio e aplicação).

Em substituição dessas técnicas separadas, surgiram os configuradores automáticos. Na Figura [2.5](#page-22-1) é mostrado um configurador que recebe duas entradas partes centrais (*cores* assets) e modelos de produtos (product models), criando automaticamente instâncias de produtos.

<span id="page-22-1"></span>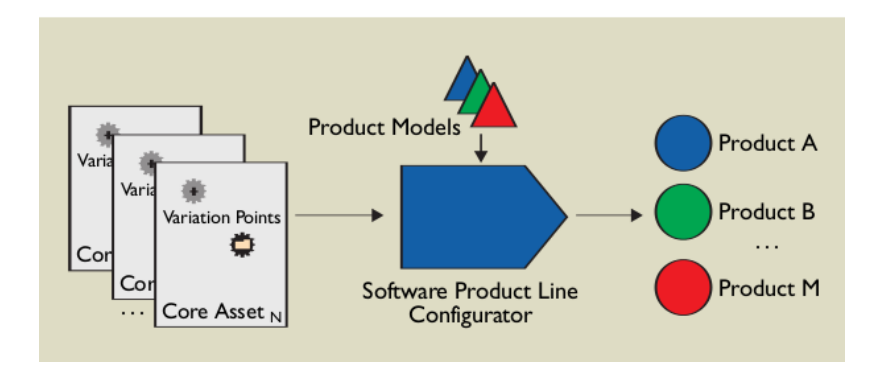

Figura 2.5: Configurador de LPS [\[1\]](#page-62-3)

Um configurador automático para LPS deverá gerar produtos para LPS de forma segura, verificando as propriedades dos produtos  $[14]$  para constatar a consistência ou presença de erros (inspeção manual seria impraticável para um grande número de features). Existem diversos configuradores automáticos para modelo de *features* como a ferramenta Hephaestus, descrita na próxima seção.

#### <span id="page-22-0"></span>2.6 Hephaestus

Hephaestus envolve um conjunto de bibliotecas e ferramentas que permitem avaliar os modelos LPS e auxiliar no processo de derivação de produtos (suportando a engenharia de aplicação). O Hephaestus permite a seleção (Figura [2.6\)](#page-23-0) de modelos de entrada, derivando modelos de caso de uso, mapeamento de nomes e códigos fontes, geração de arquivos compiláveis em Java e AspectJ.

Os modelos de entrada do Hephaestus são os seguintes:

• Feature models (FM) - descreve o domínio que é representado pelas características comuns e variáveis, bem como os relacionamentos e restrições entre essas características (features);

- <span id="page-23-1"></span>• Instance models (IM) - representa uma seleção de features que devem satisfazer as restrições do modelo (FM);
- *Product line assets* (PLA) representa os artefatos configuráveis da LPS:
- <span id="page-23-0"></span>• Configuration knowledge  $(CK)$  - é o mapeamento das features com os artefatos presentes na LPS (PLA).

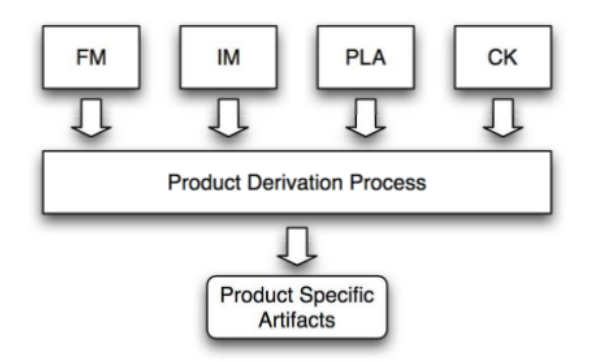

Figura 2.6: Processo de Derivação de Hephaestus [\[6\]](#page-62-4)

O Hephaestus foi desenvolvido inicialmente para validar a abordagem de MSVCM (Modeling Scenario Variability as Crosscutting Mechanisms) que representa variabilidade em cenários de caso de uso [\[17\]](#page-63-3). Com a adição de novas funcionalidades à ferramenta, foi possível também a conguração automática de uma LPS. Com o uso de arquivos de construção (build file), as features mapeiam os arquivos fontes de entrada (classes e aspectos), por exemplo em um modelo de features para dispositivos móveis - Mobile Media com as features: Photo, Sorting, Favorite, os arquivos de construção resultantes são:

#Photo

s r c / l a n c s / mobilemedia / a l t e r n a t i v e / photo /PhotoAspect . aj . . . s r c / l a n c s / mobilemedia / a l t e r n a t i v e / photo /PhotoViewScreen . ja va  $#Sorting$  $\frac{\sin(\frac{\pi}{2})}{\sin(\frac{\pi}{2})}$  src / lancs / mobilemedia / option / sorting / Sorting Aspect . aj  $#F$  a vorite s r c / l a n c s / mobilemedia / a l t e r n a t i v e / f a v o u r i t e s / Fa vo u ri t e sA s p e c t . ja va

 $#Sorting$  AND Favorite s r c / l a n c s / mobilemedia / o p ti o n al / So r tingAndFa vo ri te . aj

Nesse mapeamento, destaco o relacionamento entre as features Sorting e Favorite que indica o relacionamento de 1:1 entre essas features.

Na atual versão, a partir de cenários de caso de uso, são gerados (Figura [2.7\)](#page-24-0) produtos específicos de modelos de casos de uso. Os cenários de caso de uso são descritos em

<span id="page-24-2"></span><span id="page-24-0"></span>documentos de textos [\[17\]](#page-63-3) que serão exportados para um arquivo XML, para ser parsed por um biblioteca do Hephaestus.

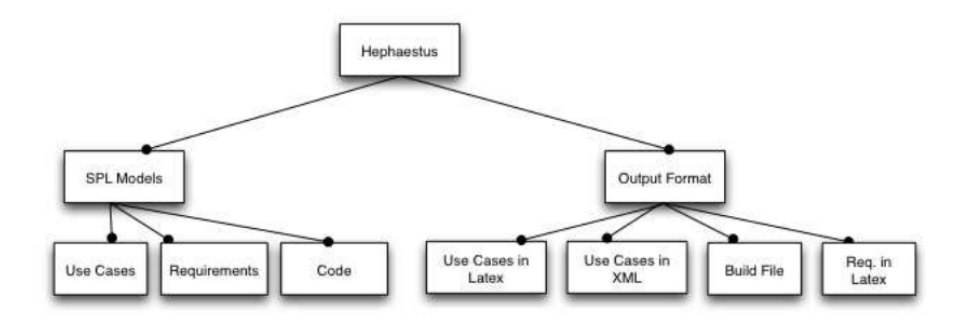

Figura 2.7: Modelo de Features e Arquivos de Saída do Hephaestus [\[16\]](#page-63-2)

Os casos de uso especificam o comportamento de um sistema, descrevendo a funcionalidade do sistema desempenhada pelos atores. Cenário é uma sequência de passos especificando uma interação entre um usuário e o sistema. Na Figura [2.8](#page-24-1) mostra a sequência de ações entre cliente e um sistema de compras pela Internet para realizar uma compra virtual.

<span id="page-24-1"></span>

| id           | User Action                                                                                                    | System Response                                                                                                    |
|--------------|----------------------------------------------------------------------------------------------------|----------------------------------------------------------------------------------------------------|
| $\mathbf{1}$ | Select the checkout option.                                                                                                    | Present the items in the<br>shopping cart and the<br>amount to be paid. The<br>user can remove items from<br>the shopping cart. |
| 2            | Select the confirm option.                                                                                                    | Request bonus and payment<br>information.                                                                                       |
| 3            | Fill in the requested<br>information and select<br>the proceed option.                                                         | Request the shipping method<br>and address.                                                                                     |
| 4            | Select one of the available<br>shipping methods (Econom-<br>Fast), fill in the<br>ical,<br>destination address and<br>proceed. | Calculate the shipping<br>costs.                                                                                                |
| 5            | Confirm the purchase.                                                                                                    | Execute the order and send<br>a request to the Delivery<br>System to dispatch the<br>products.                                  |
| 6            |                                                                                                    | Update the preferences<br>based on the search results<br>or purchased items.                                                    |

Figura 2.8: Caso de Uso para Compras Virtuais [\[17\]](#page-63-3)

<span id="page-25-2"></span><span id="page-25-1"></span>O Hephaestus possui uma interface gráfica simples (Figura [2.9\)](#page-25-1) para permitir que engenheiros possam selecionar modelos de entrada (modelo de features, conguration knowledge) e produzir produtos derivados (Figura [2.6\)](#page-23-0).

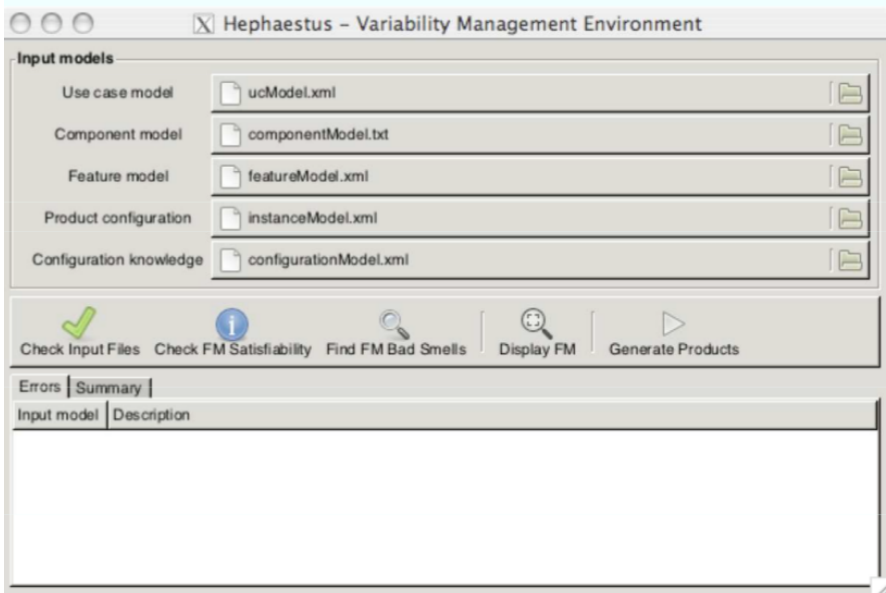

Figura 2.9: Interface do Hephaestus [\[6\]](#page-62-4)

#### <span id="page-25-0"></span>2.6.1 As Bibliotecas do Hephaestus

O Hephaestus é uma suíte de bibliotecas e ferramentas na linguagem funcional Haskell [\[6\]](#page-62-4). Com os seguinte módulos:

- Núcleo *(core)* define funções e tipos de dados para todas as demais bibliotecas do Hephaestus.
- Modelo de *features* define tipos de dados para a modelagem para o modelo de features e instâncias dos produtos derivados. Nesta biblioteca, há funções para: traduzir os modelos de features para lógica proposicional, checar a satisfatibilidade do modelo de *features*, identificar inconsistências (bad smells) no modelo de *features*.
- Modelo de caso de uso define representação abstrata para o modelo de caso de uso para a linha de produto. Inclui denição de tipos de dados para os casos de uso, aspectos de caso de uso.
- Modelo de componente define o mapeamento entre nomes e arquivos de código fonte. Diversos itens do *configuration knowledge* se referem a ordem de seleção dos arquivos fontes que foram incluídos no arquivo de construção (build file).
- Configuration knowledge é responsável pelas configurações das features com os artefatos (product line assets). Mapeia uma feature e um artefato por meio de transformações (Figura [2.10\)](#page-26-0). Implementa o mecanismo para derivação de produtos.

<span id="page-26-1"></span>

| <b>Feature Expression</b> | Transformations                              |
|---------------------------|----------------------------------------------|
| MobileMedia               | select MainUIMidlet, , select MediaUtil      |
| Photo                     | select PhotoAspect, , select PhotoViewScreen |
| Sorting and Favorite      | select SortingAndFavorite                    |
| Copy and Video            | select CopyAndVideo                          |
|                           |                                              |

<span id="page-26-0"></span>Figura 2.10: Mapeamento de expressão de features com arquivos de construção(build files) [\[20\]](#page-63-4)

O Hephaestus foi implementado em Haskell que é uma linguagem de programação funcional devido as facilidades inerentes à linguagem, como funções de alta ordem, funções parciais, tais aspectos da linguagem proporcionaram uma implementação simples e elegante [\[17\]](#page-63-3).

Com as funções de alta ordem, é possível definir a família de transformação de tipo. O tipo Transformation, por exemplo, corresponde a qualquer função que recebe como argumento algum tipo artefato (product line assets - PLA). O configuration knowlegde é representado com um configuração de itens, sendo um par (FeatureExpression, [Trans $formation$ ). De modo que o processo de derivação (fragmento de código abaixo) filtra os pares válidos a fim de gerar uma instância de produto *(instance model*-IM). A função parcial possibilita a instanciação dos itens configurados, com diferentes assinaturas. O resultado das aplicações determina uma família de transformações.

```
type Transformation :: PLA -> Product -> Product
type ConfigurationKnowledge = [ConfigurationItem]data ConfigurationItem = ConfigurationItem{
       expression :: FeatureExpression,
       transformations :: [Transformation]
}
```
O código acima define um item de configuração - ConfigurationItem - que possui uma expressão lógica - expression - representando o relacionamento entre as features e a lista de transformações (em Haskell uma lista é representada [Transformation]). Uma transformação é um tipo sinônimo que recebe artefato e um produto, e devolver um produto - PLA -> Product -> Product.

productDerivation fm im ck pla = refine tasks pla newProduct where tasks = concat [transformations c | c  $\langle -\csc k \rangle$ , eval in  $(expression c)$  $newProduct = ...$ refine  $\begin{bmatrix} \end{bmatrix}$  pla product = product refine ( $t : tx$ ) pla product = refine ts pla ( $t$  pla product)

A derivação de um produto (productDerivation) ocorre o processamento da modelo de *features*, juntamente com a seleção de *features*, configuração e o artefato escolhido, representados respectivamente pelos argumentos de entrada: productDerivation fm im ck pla.

O hephaestus utiliza bibliotecas Haskell existentes (SYB, Parsec, HXT e gtk2HS) no repositório Haskell que são otimizadas e simplicaram o código fonte da ferramenta.

### <span id="page-27-2"></span><span id="page-27-0"></span>Capítulo 3

# Análise Automática do Modelo de Features com Hephaestus

O modelo de features se mostra adequado para capturar as características comuns e variáveis numa linha de produtos de software. Todavia, há de se considerar que o número de possíveis produtos pode alcançar a quantidade  $2^n$  (crescimento exponencial), sendo n o número de features, de modo que se justica buscar uma automatização da análise de features.

Em um recente survey, Benavides et al. consolidam um conjunto de operações que possibilita a análise automática do modelo de features [\[7\]](#page-62-5). O objetivo deste capítulo é comparar o suporte ferramental de análise de features existente na ferramenta Hephaestus com as operações descritas em [\[7\]](#page-62-5). Para isso, a próxima seção apresenta o modelo de features representado pela ferramenta Hephaestus, a fim de contribuir para a melhor compreensão das implementações propostas para as análises existentes.

### <span id="page-27-1"></span>3.1 Representação do Modelo de Features no Hephaestus

Um modelo de features delimita o escopo de uma LPS, em termos de características (*features*) e o relacionamento entre as características [\[7\]](#page-62-5). É uma representação hierárquica (forma de árvore) das propriedades e os relacionamentos entre features e sub-features (pais e filhos). Adicionalmente, existem relacionamentos cruzados (entre sub-árvores) entre as features, representando restrições entre elas. A Figura [3.1](#page-28-0) é um modelo de features para dispositivos móveis ilustrando as possíveis características dos produtos: um telefone celular deve obrigatoriamente possuir suporte para chamadas (feature Calls), possuir uma tela (feature Screen) opcionalmente poderá conter capacidade de mídia (features: Media,  $Camera$  e  $MP3$ ), sendo que essas últimas *features* definem um relacionamento de grupo do tipo ou inclusivo o qual indica que qualquer combinação de recursos de multimídia é válida.

<span id="page-28-2"></span><span id="page-28-0"></span>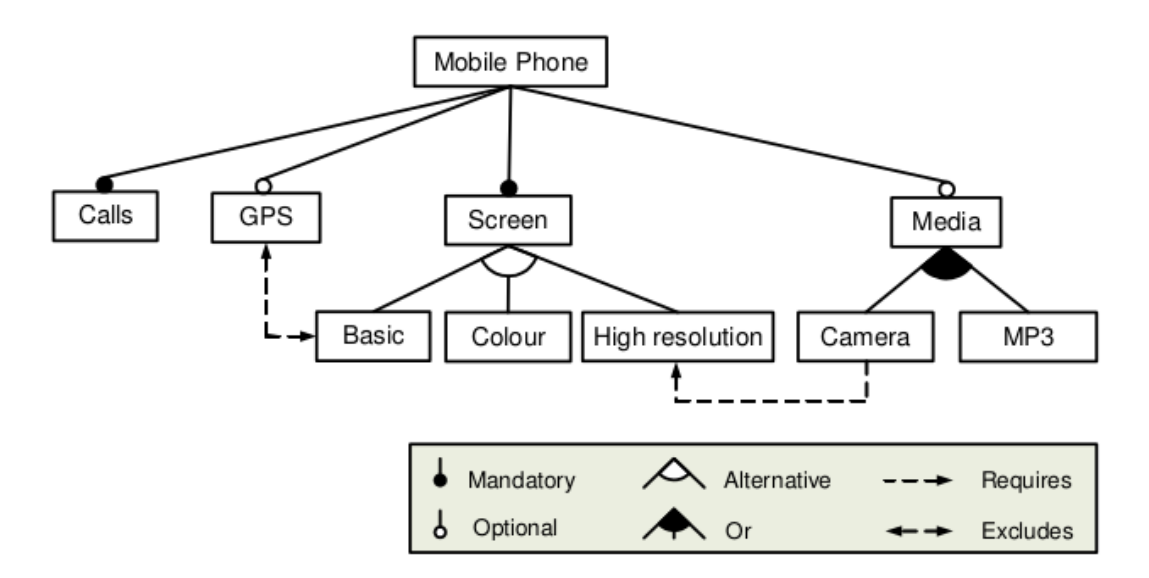

Figura 3.1: Modelo de feature para dispositivo móvel [\[7\]](#page-62-5)

As features se relacionam entre si requerendo ou não a presença de outra feature, na Figura [3.1](#page-28-0) caso a feature GPS seja selecionada para um produto, a feature Basic uma tela básica de baixa resolução não poderá ser selecionada -, portanto sendo excluída; por outro lado, caso o dispositivo móvel possua câmera, a feature High resolution que representa uma tela de alta resolução deverá requerida para o novo produto.

As features são utilizadas para mapear as características do sistema desenvolvido em um modelo hierárquico que será utilizado no processo de análise automática. Esse processo (Figura [3.2\)](#page-28-1) ocorre em duas etapas [\[7\]](#page-62-5): o modelo de features é traduzido para uma representação especifíca - lógica proposicional, programação restritiva, lógica descritiva; em seguida, utiliza-se resolvedores (sat-solvers) e algoritmos para selecionar alguma operação de análise automática.

<span id="page-28-1"></span>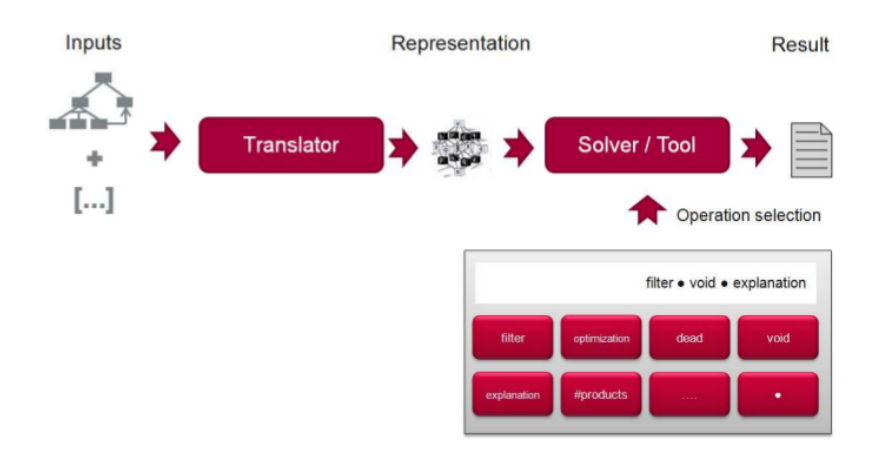

Figura 3.2: Processo para análise automática do modelo de features [\[7\]](#page-62-5)

<span id="page-29-0"></span>A análise do modelo de features é executada por meio de operações que automatizam o processo de análise. Conforme sugerido por Benavides [\[7\]](#page-62-5), uma operação recebe um conjunto de parâmetros de entrada e retorna um resultado na saída. Dado um modelo de  $features, o conjunto das features (F), uma configuração escolhida é uma dupla (S,R), tal$ que  $(S,R) \subseteq F$ , sendo S o conjunto de *features* selecionadas e R o conjunto de *features* a serem removidas. Logo S ∩ R =  $\emptyset$ . Por exemplo, o conjunto de *features* para o modelo de dispositivo móvel (Figura [3.1\)](#page-28-0):  $F = \{ Mobile Phone,Calls, GPS, Screen, Media, Basic,$ Colour, High resolution, Camera,  $MP3$ , se for escolhido um telefone celular com GPS e câmera, permitindo áudio com qualidade MP3, as *features* selecionadas serão - S={Mobile Phone, Calls, GPS, Screen, Media, High resolution, Camera, MP3 }, sendo removidas as seguintes features -  $R = \{Basic, Colour\}$ .

No Hephaestus as definições para o modelo de features encontram-se no módulo de definições do modelo *features*. Uma *feature* compreende um identificador, um nome, um tipo (indicando se a feature é obrigatória ou opcional), um tipo de grupo (que pode assumir os valores de *ou inclusivo*, *ou exclusivo*, ou uma indicação que *feature* não define um grupo). Essa representação em Hephaestus corresponde à seguinte definição:

```
data Feature = Feature {
 fId :: Id.
fName :: Name,
fType :: FeatureType,
groupType :: GroupType.}
```
Os tipo de dados para *features* obrigatórios, opcionais, básicas e alternativas (definições fornecidas no capítulo anterior [2.4\)](#page-20-0) são os seguintes:

 $data$  FeatureType = Optional | Mandatory

```
data GroupType = BasicFeature | AlternativeFeature | OrFeature
```
A notação acima define o tipo FeatureType sendo Optional ou Mandatory, bem como um grupo de features sendo dos tipos: BasicFeature, AlternativeFeature e OrFeature.

No Hephaestus, o modelo de features é representado por meio de uma lista expressões em lógica proposicional ([FeatureExpression]), por meio da função fmToPropositionalLogic, assim definida:

 $f m To Propositional Logic$   $fm = rootProposition + f t Proposition s$  $++ c s$ Propositions

O código acima indica que a função fmToPropositionalLogic recebe um modelo de Features e retorna a uma lista de expressões de features que é a concatenação da *feature-raiz* (rootProposition), com a lista de *features*-filhas (ftPropositions) e lista de restrições (csPropositions).

O mapeamento das denições do modelo de features - feature, tipo e grupo para a lógica proposicional está apresentado na Figura [3.3.](#page-30-1)

<span id="page-30-1"></span>

| Definições do Modelo de<br><b>Features</b>                      | Lógica Proposicional                                                                                                    | Representação Hephaestus                                                                                                    |
|-----------------------------------------------------------------|----------------------------------------------------------------------------------------------------|----------------------------------------------------------------------------------------------------|
| $\mathsf{A}$<br>Feature raiz                                    | $A = True$                                                                                                    | $[$ "A"]                                                                                                    |
| A<br>B<br>Relacionamento mandatório                             | $B \leftrightarrow A$                                                                                                    | [Or( Not ("A"),"B"), Or (Not("B"), "A")]                                                                                                    |
| A<br>B<br>Relacionamento opcional                               | $B \rightarrow A$                                                                                                    | [Or( Not ("B"), "A")]                                                                                                    |
| A<br><b>B1</b><br><b>B2</b><br>B <sub>3</sub><br>Ou inclusivo   | $(A \leftrightarrow (B1 \vee B2 \vee B3))$                                                                                                    | [Or(Not ("A), Or("B1","B2","B3")), Or<br>(Not (Or("B1", "B2", "B3")), "A")]                                                                                                    |
| A<br>B <sub>3</sub><br><b>B1</b><br><b>B2</b><br>Ou exclusivo   | $(B1 \leftrightarrow (A \land \neg B2 \land \neg B3))$ $\land$<br>$(B2 \leftrightarrow (A \land \neg B1 \land \neg B3)) \land$<br>$(B3 \leftrightarrow (A \land \neg B1 \land \neg B2))$ | [And(Or(Not("B1"),And("A",Not("B2"),N<br>ot("B3"))), Or(Not(And("A", Not("B2"), No<br>t("B3")),"B1"), Or(Not("B2"), And("A", Not<br>("B1"), Not("B3"))), Or(Not(And("A", Not(<br>"B1"), Not("B3")), "B2"), Or(Not("B3"), An<br>d("A", Not("B1"), Not("B2"))), Or(Not(And<br>("A", Not("B1"), Not("B2")), "B3"))] |
| $A +$<br>$-- \rightarrow B$<br>Relacionamento de<br>dependência | $A \rightarrow B$                                                                                                    | [Or(Not ("A")."B"]                                                                                                    |
| B<br>Relacionamento de exclusão                                 | $\neg(A \land B)$                                                                                                    | [Not (And ("A","B"))]                                                                                                    |

Figura 3.3: Mapeamento de definições - modelo de *features*, lógica proposicional e representação Hephaestus

### <span id="page-30-0"></span>3.2 Operações de Análise do Modelo de Features

Para que a linha de produtos de *software* gere produtos consistentes que obedeçam às restrições definidas na configuração escolhida é necessária a detecção de erros. As operações descritas a seguir buscam detectar anomalias já no modelo de features. Essas operações recebem como entrada o modelo de features retornando as inconsistências observadas.

Op.1 Feature vazia - (Void feature) - é uma operação para identificar inconsistências devido a restrições contraditórias entre as features. Na Figura [3.4](#page-31-0) apresenta a inconsistência entre as *features* filhas B e C visto que são obrigatórias, mas que não poderão aparecer em nenhum produto.

<span id="page-31-1"></span>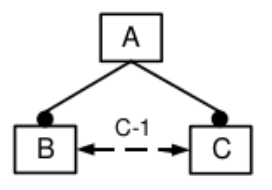

Figura 3.4: Modelo de feature vazia [\[7\]](#page-62-5)

<span id="page-31-0"></span>No Hephaestus, a principal função que verifica inconsistências no modelo de features é a operação  $fmTypeChecker$ , assim definida:

fmTypeChecker : : FeatureModel −> CheckResult fmTypeChecker fm = case errors of  $|$   $|$   $\rightarrow$  Success  $xs \Rightarrow$  Fail { errorList = erros}

A operação recebe um modelo de features de entrada, indicando Success se não há inconsistência no modelo, ou Fail  $\{errorList = errors\}$  - falha e lista de erros.

Op.2 Produto válido - é uma operação para verificar se um produto pertence ao conjunto de produtos gerados a partir de um modelo features. Em relação ao modelo para dispositivo móvel, o produto  $P = \{MobilePhone, Screen, Colour, Media, MP3\}$  não pertenceria ao conjunto de produtos gerados pelo modelo Mobile Media um vez que não consta a *feature* obrigatória Calls. É uma checagem de configuração.

No Hephaestus, a operação que avalia se um produto é válido é a função validInstance, assim representada:

```
validInstance :: FeatureModel \rightarrow FeatureConfiguration \rightarrow Bool
v alid I n stance fm fc =let {\rm fm}Expression = foldAnd ({\rm fm}ToPrositionalLogic fm)
 in eval fc fmExpression
```
Essa operação recebe um modelo de *features* e uma configuração de *features* selecionada, retornando um valor booleano que será verdadeiro se a configuração escolhida estiver consistente com o modelo de entrada. Observa-se que o modelo de features é convertido inicialmente para lógica proposicional (por meio da função fm- $To PropositionalLogic)$ , para em seguida ser avaliado com a configuração selecionada (eval fc fmExpression).

- Op.3 Configuração parcial válida esta operação recebe um modelo de *feature* e uma configuração parcial e informa se a configuração é válida.
- Op.4 Todos os Produtos é uma operação que visa identificar todos os possíveis produtos de um modelo de features e consequentemente calcular o número desses produtos.
- <span id="page-32-2"></span>Op.5 Número de produtos - esta operação informa o número de produtos que podem ser gerados a partir do modelo de *features* considerando a flexibilidade e complexidade da LPS.
- Op.6 Filtro recebe um modelo de feature e uma conguração retornando um conjunto de produtos que podem ser derivados daquele modelo. É importante destacar que tal operação não modifica o modelo, apenas filtra produtos a partir da configuração escolhida.
- <span id="page-32-0"></span>Op.7 Dead features - esta operação identifica as features que não aparecerão em nenhum produto derivado. Ocorre devido a erro de relacionamento entre features. Na Figura [3.5](#page-32-0) a feature em cinza não aparecerá em nenhum produto tendo em vista a restrição presente no modelo.

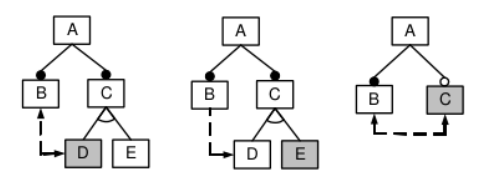

Figura 3.5: Exemplo de modelos com dead feature [\[7\]](#page-62-5)

<span id="page-32-1"></span>Op.8 Features condicionalmente mortas(dead) - uma feature pode ficar condicionalmente morta sob certas condições. Na Figura [3.6,](#page-32-1) a feature B se tornará morta sempre que a feature D for selecionado.

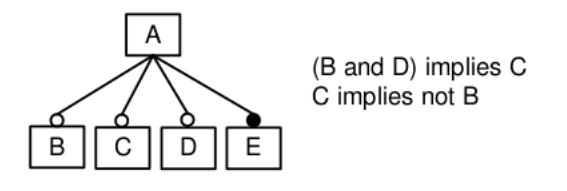

Figura 3.6: Um exemplo de feature condicionalmente morta [\[7\]](#page-62-5)

Op.9 Feature opcional falsa - trata-se de uma feature presente em todos os modelos, devendo ser classificada como obrigatória, entretanto é modelada como feature opcional. Na Figura [3.7](#page-33-0) as features requeridas pela feature obrigatória estarão sempre presentes nos produtos, logo elas deveriam ser classificadas como *features* obrigatórias.

<span id="page-33-3"></span><span id="page-33-0"></span>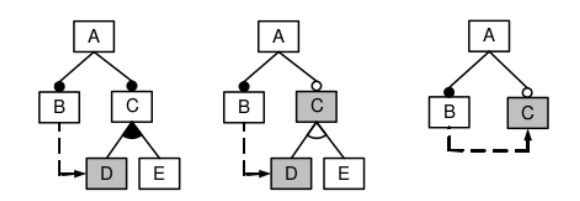

Figura 3.7: Falsas *features* opcionais [\[7\]](#page-62-5)

<span id="page-33-1"></span>Op.10 Erro de cardinalidade - ocorre quando uma cardinalidade prevista não puder ser constatada devido a presença de certas restrições. Na Figura [3.8](#page-33-1) está prevista uma cardinalidade entre 1 e 3 features, entretanto devido ao relacionamento de exclusão entre as features B e D, à cardinalidade correta deveria ser entre 1 e 2.

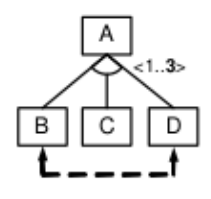

Figura 3.8: Erro de cardinalidade num modelo de features [\[7\]](#page-62-5)

<span id="page-33-2"></span>Op.11 Redundâncias - ocorre quando a mesma informação semântica é modelada de forma diversas. Na Figura [3.9,](#page-33-2) por exemplo, no primeiro modelo, o grupo já é do tipo exclusivo, não há necessidade de denir um relacionamento transversal (entre as subárvores) também exclusivo.

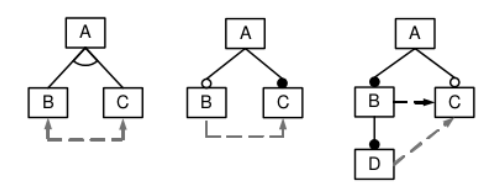

Figura 3.9: Exemplos de redundâncias num modelo de features [\[7\]](#page-62-5)

Op.12 Explanações - esta operação recebe o modelo de features, informando a seguir (saída) as causas que provocam as anomalias, por exemplo uma possível justificativa para que a feature D está morta devido à restrição de exclusão com a feature B que é obrigatória (sempre aparece em qualquer produto gerado, Figura [3.10\)](#page-34-0). Ao detectar as inconsistências no modelo features, os engenheiros de domínio devem proceder a necessária correção seja pelo remoção de relacionamentos não permitidos (se possível) ou realizando uma reestruturação de todo o modelo.

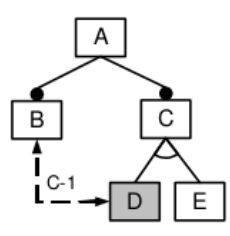

<span id="page-34-3"></span><span id="page-34-0"></span>Figura 3.10: Explicação para feature morta [\[7\]](#page-62-5)

- Op.13 Explanações corretivas esta operação recebe um modelo de feature, tendo como resultado um conjunto de explicações indicando as mudanças (possíveis sugestões) necessárias para corrigir a inconsistência detectada. Na Figura [3.10,](#page-34-0) poderia ser proposto a retirada da exclusão entre as features B e D, ou transformando a feature B em opcional.
- Op.14 Features centrais é uma operação que informa o conjunto de features presentes em todos os produtos.
- Op.15 Features variáveis identica as features variáveis para um dado modelo de features.
- <span id="page-34-1"></span>Op.16 Conjuntos atômicos - esta operação recebe o modelo de features e informa os conjuntos atômicos. Um conjunto atômico é um grupo de features que deve ser tratado com uma unidade. A Figura [3.11](#page-34-1) ilustra essa operacao.

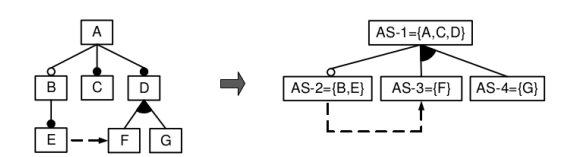

Figura 3.11: Cálculo de um conjunto atômico [\[7\]](#page-62-5)

- Op.17 Análise de dependência esta operação recebe como entrada o modelo de features e um configuração parcial, retornando uma nova configuração com *features* que devem ser selecionadas ou removidas. É uma operação a fim de propagar alterações e restrições durante uma definição de modelo de *features* interativa.
- Op.18 Configuração com vários passos é a produção de uma série de configurações a partir de um modelo de *features* e uma configuração parcial. Esta operação examina uma lista de possíveis passos a partir de uma conguração inicial com intuito de gerar um modelo bem formado.
- <span id="page-34-2"></span>Op.19 Grau de homogeneidade - esta operação informa o grau de homogeneidade do modelo de features, isto é, se um modelo tem poucas features únicas então ele é mais homogêneo. Features únicas (unique features) são as que aparecem somente em um único produto.

A fórmula é: homogeneidade = 1 –  $\frac{\#uf}{\# products}$ , sendo  $\#$ uf o número de  $features$  únicas e  $\# products$  denota o número de produtos possíveis com o modelo de  $features$  de teste.

- Op.20 Produtos comuns esta operação recebe um modelo de *features* e um configuração, informando em seguida o percentual de produtos derivados desses parâmetros de entrada.
- Op.21 Fator de variabilidade esta operação recebe como entrada o modelo de features e retorna a taxa entre o número de produtos e o número de features. É um indicador para medir a flexibilidade do modelo.A fórmula é:  $\frac{NumerodeProducts}{2^n}$ .
- Op.22 Grau de ortogonalidade informa a taxa entre o número de produtos de um modelo de features e o número de produtos de uma subárvore. Um alto grau de ortogonalidade indica a independência entre as partes da árvore.
- Op.23 Restrições extra-representativas esta operação indica o grau de representatividade entre as restrições de uma árvore. É a relação entre o número de features interrelacionadas e o número de features da árvore.
- Op.24 Ancestral comum recebe como entrada o modelo de features e um conjunto selecionado, retornando uma feature que é o ancestral comum daquele conjunto.
- Op.25 Feature raiz esta operação informa o conjunto de raízes(roots) para um modelo de features e um conjunto de features selecionado.

O quadro (Tabela [3.1\)](#page-36-0) a seguir apresenta o comparativo entre as operações de análise automática de features propostas por Benavides e as operações que estão implementadas na ferramenta Hephaestus.

| Operações                                 | Suporte no Hephaestus |
|-------------------------------------------|-----------------------|
| Op.1 - Void Feature                       | sim                   |
| Op.2 - Produto Válido                     | sim                   |
| Op.3 - Configuração parcial válida        | não                   |
| Op. 4 - Todos os Produtos                 | não                   |
| Op.5 - Número de Produtos                 | $n\tilde{a}o$         |
| Op.6 - Filtro                             | sim                   |
| Op.7 - Dead Features                      | sim                   |
| Op.8 - Features Condicionamento Mortas    | não                   |
| $Op.9$ - $Feature$ False                  | não                   |
| Op.10 - Erro de Cardinalidade             | não                   |
| Op.11 - Redundâncias                      | parcialmente          |
| Op.12 - Explanações                       | parcialmente          |
| Op.13 - Explanações corretivas            | $n\tilde{a}o$         |
| Op.14 - Features centrais                 | sim                   |
| Op.15 - Features Variáveis                | $n\tilde{a}o$         |
| Op.16 - Conjuntos Atômicos                | não                   |
| Op.17 - Análise de dependência            | $n\tilde{a}o$         |
| Op.18 - Configuração com vários passos    | não                   |
| Op.19 - Grau de homogeneidade             | não                   |
| Op.20 - Aspectos comuns                   | não                   |
| Op.21 - Fator de variabilidade            | não                   |
| Op.22 - Grau de ortogonalidade            | $n\tilde{a}o$         |
| Op.23 - Restrições representativas extras | não                   |
| Op.24 - Ancestral comum                   | não                   |
| $Op.25$ - $Feature$                       | não                   |

<span id="page-36-0"></span>Tabela 3.1: Comparativo entre as Operações para Análise Automática e Hephaestus

# <span id="page-37-2"></span><span id="page-37-0"></span>Capítulo 4

# Novas Operações do Módulo de Features

A partir das Tabela [3.1](#page-36-0) foram selecionadas as seguintes operações objetivando melhorar a escalabilidade da análise automática do modelo de features da ferramenta Hephaestus:

- Número de produtos.
- Grau de homogeneidade.
- Fator de variabilidade.
- Produtos comuns.
- Grau de ortogonalidade.

Além dessas operações acima propostas no survey de Benavides et al. [\[7\]](#page-62-5), também foram implementadas funções para identificar os erros na estrutura do modelo de features fornecido e na configuração escolhida de um modelo.

As novas operações foram agrupadas considerando dois aspectos de utilidade: mensuração de propriedades - número de produtos, homogeneidade e produtos comuns; e, verificação de inconsistências no modelo e na configuração - teste de satisfatibilidade com diagramas binários de decisão (OBDD), erros no modelo, explanação e features não pertencentes ao modelo.

#### <span id="page-37-1"></span>4.1 Operações Mensuráveis

Neste primeiro grupo de operações constam funções para realizar o cálculo do número de produtos possíveis para o modelo de features, grau homogeneidade, fator de variabilidade e número de de produtos comuns. Para a construção das funções, foi utilizada a biblioteca Haskell que implementa diagramas binários de decisão (OBDD). As funções da biblioteca foram adaptadas para uso no modelo de features realizando a conversão do modelo de features da ferramenta Hephaestus da seguinte forma:

 $featureExpressionToOBDD :: FeatureExpression \rightarrow O.OBDD FeatureExpression$ featureExpressionToOBDD  $f = \text{case } f \text{ of }$  $(And e1 e2)$  –>

O. and  $[(\text{featureExpressionToOBDD et}), (\text{featureExpressionToOBDD et})]$  $(Or e1 e2)$   $\rightarrow$ 

O.or  $((\text{futureExpressionToOBDD et}), (\text{featureExpressionToOBDD et})$  $(Not e1)$   $\Rightarrow$ 

O. not ( featureExpressionToOBDD e1 )

 $( \, \mathrm{FeatureRef \,\, id1 \, )} \, \rightarrow$ 

O. unit (FeatureRef id1) True

A função featureExpressionToOBDD recebe uma expressão de feature como argumento e de acordo com a expressão (And, Or, Not) ela é convertida recursivamente para o formato OBDD. Devendo a expressão de feature estar no formato disjuntivo normal.

Número de produtos - essa operação determina o número de produtos possíveis a partir de um modelo de features, levando em conta tanto o número de features existentes quanto das restrições (constraints) presentes no modelo em análise.

numberOfModels : : FeatureModel −> Integer numberOfModels fModel =

O. number of models ( Set fromList ( f L ist fModel ) ) (fOBDD fModel )

Além da conversão fOBDD::FeatureExpression -> O.OBDD FeatureExpression anteriormente mencionada, também foram extraídas as expressões de features presentes no modelo por meio da função fList :: FeatureModel -> [FeatureExpression] . As expressões booleanas ficaram no formato conjuntivo normal (CNF).

fList :: FeatureModel  $\rightarrow$  [FeatureExpression] fList fModel =  $getVars$  (fmToCNFExpression fModel)

Grau de homogeneidade - a operação identifica a quantidade de *features* únicas (unique features) que aparecem apenas em um único produto. Um modelo de features será mais homogêneo caso tenha poucas features únicas. Quando ocorre de um modelo possuir muitas features únicas, esse modelo será heterogêneo. O grau de homogeneidade é dado pela fórmula

homogeneidade = 1 -  $\frac{\#uf}{\# products}$ . O cálculo do grau de homogeneidade é feito na função homogeneity a qual retorna um valor em ponto flutuante.

homogeneity :: FeatureModel  $\rightarrow$  Float homogeneity fm =  $1.0 - (from Integral$  ufs / fromIntegral nps) where ufs  $=$  length  $\frac{1}{2}$  unique Features fm nps = numberOfModels fm

A variável ufs receberá o comprimento da lista de features únicas por meio da função uniqueFeatures fm. A variável nps receberá a quantidade de produtos gerados pela função numberOfModels.

Produtos Comuns - reutilizando a função para identificar produtos com *features* únicas - uniqueFeatures foi possível criar a operação commonality (produtos comuns) a fim de verificar o número de produtos com uma mesma configuração de *features*. Observase que essa operação, além de receber com entrada o modelo de features, também receberá uma configuração parcial. O código resultante foi:

commonality :: FeatureModel -> FeatureConfiguration -> Float commonality  $f_{\text{m}}@(FeatureModel \text{cs})$  fc =

fromIntegral totalConfig / fromIntegral totalModels

Fator de Variabilidade - essa operação apresenta a razão do número de produtos possíveis originados a partir de um modelo de  $features$  e a quantidade de  $2^n$ , sendo 'n' número de features existentes. A implementação da operação segue no fragmento de código abaixo.

variabilityFactor :: FeatureModel → Float variability  $Factor \, fm = from Integral \, total Models /nFeatures$ where  $totalModels = numberOfModels fm$  $nFeatures = 2$   $\cap$  (length (fmList fm))

### <span id="page-39-0"></span>4.2 Verificação de Inconsistências de Modelo e Configuração de Features

Nesta seção, foram agrupadas as operações que visam analisar a estrutura do próprio modelo de *features* e a configuração escolhida. Essas operações identificam os relacionamentos presentes que provocam inconsistências no modelo. A ferramenta Hephaestus já permitia a análise de configuração escolhida, por meio da da operação validInstance, informando o usuário se a conguração é válida, entretanto não apresentava na saída os relacionamentos entre as features que causavam a inconsistência.

Void features - verifica se o modelo é insatisfatível. Essa verificação já era feita por meio da função -  $fmTypeChecker$ . Com a bibilioteca OBDD pretendeu-se acrescentar ao módulo de features uma implementação com diagramas binários de decisão, objetivando a diminuição do tempo de resposta no teste de satisfatibilidade do modelo de features fornecido. A função fmSATOBDD recebe o modelo de features e retorna um tipo booleano que será verdadeiro, se o modelo seja satisfatível. O código é o seguinte:

```
fmSATOBDD : : FeatureModel −> Bool
fmSATOBDD fm = satisfiable fmToOBDD
```
Análise do modelo - essa operação recebe um modelo de features de entrada e, caso o modelo seja insatisfatível, retorna a lista de relacionamentos entre as features que provoca tal insatisfatibilidade. O código é o seguinte:

modelAnalysis :: FeatureModel -> [FeatureExpression]  $modelAnalysis$  fm  $=$  $\left[ \begin{array}{c|c} x & x < -cs \\ \end{array} \right],$  fmTypeChecker (FeatureModel ft  $\left[ \begin{array}{c|c} x & y \end{array} \right]$ ) /= Success

A função utiliza uma lista de compreensão Haskell que analisa a lista de restrições (cs  $constraints$ ) de acordo com o predicado fmTypeChecker (FeatureModel ft [x]) /=Success, sendo ft, a representação da árvore de features. Por exemplo, seja submetendo o modelo da Figura [4.1](#page-40-0) (código representado abaixo), o resultado será a lista [Not (And ("b", "e"))] que representa a lista de relacionamentos que provocou a insatisfatibilidade do modelo de features fornecido para a função modelAnalysis.

<span id="page-40-0"></span>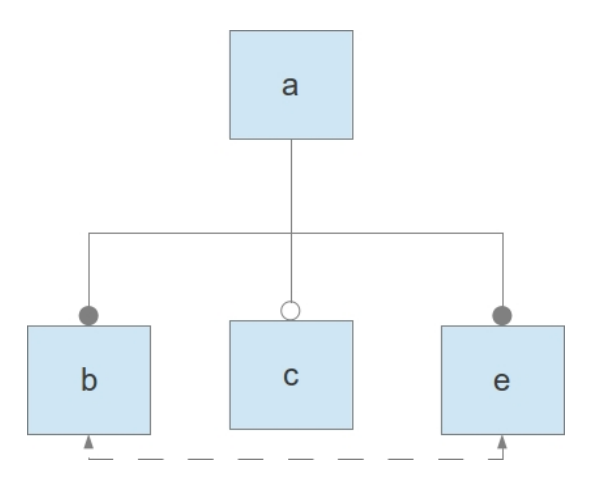

Figura 4.1: Utilização da análise de modelo

modelo17=FeatureModel { fmTree=Root a [Leaf b, Leaf c, Leaf e],  $f m$ Constraints = [Not (And (FeatureRef "b") (FeatureRef "e"))] }

<span id="page-40-1"></span>Explanações - nesta operação procurou-se identificar as possíveis falhas de uma configuração de entrada em comparação com o modelo de features dados, indicando por meio de expressões proposicionais as incompatibilidades entre a conguração escolhida e o modelo de features dados. Por exemplo, sendo apresentado o modelo abaixo - modelo10 (Figura [4.2\)](#page-40-1): as features: a e b são features obrigatórias, c e i são features opcionais, sendo que a feature i não poderá ser escolhida junto com a feature c (são features exclusivas).

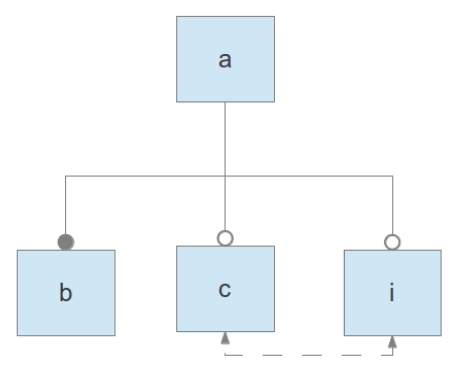

Figura 4.2: Exemplo de Modelos de Features - Modelo10

```
modelo10 = FeatureModelf mTree = Root a [Leaf b, Leaf c, Leaf i],
   f m Constraints = [Not (And ((" i'"), (" c'")))]}
```
<span id="page-41-0"></span>Se for escolhida a configuração FeatureConfiguration {ft=Root a [Leaf b, Leaf c, Leaf i]} gura [4.3\)](#page-41-0), a operação explanation indicará a lista de restrições que não está sendo respeitada, na configuração exemplificada será: [Not(And(("i"), "c"))].

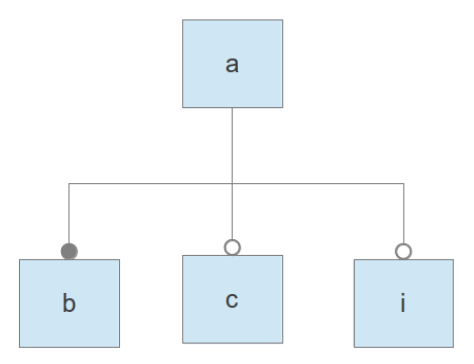

Figura 4.3: Configuração de *features* baseada no modelo 10 (Figura [4.2\)](#page-40-1)

<span id="page-41-1"></span>Verificação de Features Inexistentes - essa operação verifica se as features constantes na configuração estão de fato presentes no modelo de *features* de entrada. No modelo acima mencionado, caso seja escolhida uma configuração:

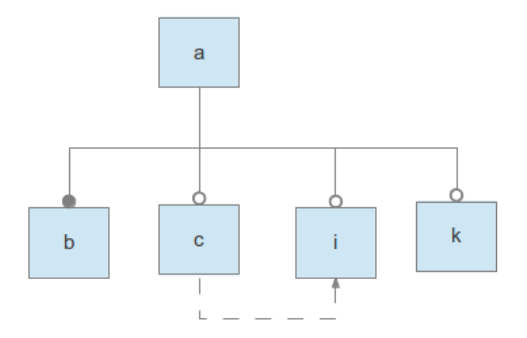

Figura 4.4: Configuração de *features* baseada no modelo 10 (Figura [4.2\)](#page-40-1)

FeatureConfiguration{ft=Root a [Leaf b, Leaf c, Leaf i, Leaf k}

Observa-se que a feature k (Figura [4.4\)](#page-41-1) não pertence ao modelo fornecido, a operação de checkFeatures apresentará a lista de features que não pertence ao modelo, nesse caso [k].

### <span id="page-42-0"></span>Capítulo 5

### Análise dos Resultados

Neste capítulo são apresentados os resultados dos testes realizados sobre as novas operações implementadas para o módulo de features da ferramenta Hephaestus. Os modelos utilizados nos testes são provenientes do projeto FAMA <sup>[1](#page-0-0)</sup>. São exemplos de modelos de features gerados para a ferramenta - FaMa Tool Suite (FaMaTS). Tais modelos foram convertidos para um formato aceito para o Hephaestus.

No total, 52 modelos de features foram analisados. Esses modelos apresentam características diferentes variando em número de features de 10 a 137 features, com número de restrições (constraints) entre 14 a 179 restrições. Foram computados o tempo de execução e resultados das novas funções do módulo de features. Os dados foram obtidos de 10 repetições para cada modelo. O hardware utilizado foi um computador com a seguinte configuração: processador Intel DC E5700, memória RAM com 4 GB, sistema operacional Ubuntu 12.04, kernel 3.2.0.45.

Foram avaliadas as seguintes operações: verificação de satisfatibilidade (SAT) com diagramas binários de decisão (OBDD), geração de número de produtos de features, verificação do grau de homogeneidade e verificação do fator de variabilidade no modelo de features.

Em linhas gerais, os testes descritos neste capítulo objetivam verificar a escalabilidade da análise do modelo de features considerando a implementação das novas operações. Os testes foram realizados executando cada modelo de features de acordo com a operação a ser testada (satisfatibilidade, número de produtos, etc) armazenando os dados de tempo para extrair as informações relevantes.

### <span id="page-42-1"></span>5.1 Verificação de satisfatibilidade com diagramas binários de decisão

A análise da satisfatibilidade do modelo de features já era realizada com a biblioteca Funsat. A nova operação com diagramas binários de decisão foi proposta para reduzir o tempo de execução para essa análise. Neste cenário, foram avaliadas as seguintes hipóteses:

• Hipótese nula - H<sub>0</sub> -  $\mu_{OBDD} = \mu_{Funsat}:$  os tempos médios de execução entre as implementações com as duas técnicas (Funsat/OBDD) são iguais.

 $1$ http://code.google.com/p/famats

<span id="page-43-2"></span>• Hipótese alternativa - H<sub>1</sub> -  $\mu_{OBDD} \neq \mu_{Funsat}$ : os tempos médios de execução entre as implementações com as duas técnicas são diferentes.

A tabela [5.1](#page-43-0) apresenta as primeiras amostras de tempo medidas com dez repetições das implementações com as bibliotecas Funsat e OBDD (diagramas binários de decisão) em decorrência da análise de satisfatibilidade para modelos de features entre 10 e 137 *features* (a tabelas completa consta no Anexo [A.1\)](#page-52-1).

<span id="page-43-0"></span>Tabela 5.1: Tempo de Execução das implementações de Sat-Solver Funsat (F) e OBDD (O) (tempo em segundos)

| Mod.           | Num | Téc.           | $T_1$ | $\rm T_2$ | $T_{3}$ | $\rm T_4$ | $T_5$ | $\mathrm{T}_6$ | T <sub>7</sub> | $T_8$ | $T_9$ | $T_{10}$ |
|----------------|-----|----------------|-------|-----------|---------|-----------|-------|----------------|----------------|-------|-------|----------|
| 2              | 10  | $_{\rm F}$     | 0.008 | 0,009     | 0,008   | 0,01      | 0,009 | 0,009          | 0,009          | 0,009 | 0.009 | 0,009    |
| $\overline{2}$ | 10  | O              | 0.013 | 0.015     | 0,014   | 0,016     | 0,017 | 0,019          | 0,014          | 0,016 | 0.013 | 0.014    |
| 8              | 10  | $\mathbf{F}$   | 0.009 | 0,01      | 0,009   | 0,01      | 0,009 | 0,01           | 0,01           | 0,01  | 0,01  | 0,009    |
| 8              | 10  | $\Omega$       | 0.016 | 0.016     | 0.017   | 0.016     | 0,016 | 0.017          | 0,017          | 0.016 | 0.016 | 0.016    |
| 12             | 10  | F              | 0.006 | 0,007     | 0,006   | 0,007     | 0,007 | 0,006          | 0,007          | 0.008 | 0.006 | 0,007    |
| 12             | 10  | $\Omega$       | 0.018 | 0.01      | 0,011   | 0,01      | 0,012 | 0.01           | 0,011          | 0.01  | 0.01  | 0.011    |
| 17             | 10  | $\mathbf{F}$   | 0.006 | 0.006     | 0.007   | 0.007     | 0,008 | 0,007          | 0,007          | 0.008 | 0.006 | 0.007    |
| 17             | 10  | $\overline{O}$ | 0.008 | 0.008     | 0.009   | 0,008     | 0,018 | 0,012          | 0,011          | 0,012 | 0.01  | 0.011    |
| 21             | 10  | F              | 0.005 | 0.004     | 0.005   | 0,004     | 0,005 | 0,006          | 0.004          | 0,005 | 0,005 | 0.005    |
| 21             | 10  | $\Omega$       | 0.009 | 0.01      | 0.009   | 0,01      | 0,011 | 0,011          | 0,011          | 0,011 | 0,012 | 0.011    |
| 30             | 10  | F              | 0.004 | 0.005     | 0,005   | 0,004     | 0,004 | 0,005          | 0.005          | 0.004 | 0,004 | 0.004    |
| 30             | 10  | O              | 0.007 | 0.007     | 0,007   | 0,008     | 0,008 | 0,008          | 0,007          | 0.008 | 0.008 | 0.007    |
|                |     |                |       |           |         |           |       |                |                |       |       |          |

A partir dos dados obtidos contidos na Tabela [A.1,](#page-52-1) foi realizado o teste análise de variância (ANOVA) a fim de verificar a influência do número de *features* e técnica -OBDD e Funsat, sobre o tempo de execução. Esses resultados também foram avaliados com os seguintes testes estatísticos - teste do sinal e teste t-pareado. O teste ANOVA é utilizado para decidir se duas médias amostrais podem ser atribuídas ao acaso, ou se são indicativas de diferenças reais entre as médias das populações amostradas [\[21\]](#page-63-10). O teste de sinal verifica a probabilidade de obter um valor amostral diferente da mediana [\[21\]](#page-63-10). O teste t-pareado faz comparação de duas médias.

O teste ANOVA para a análise do tempo de execução das implementações Funsat e OBDD resultou na tabela [5.2.](#page-43-1) Nos resultados se verica a forte inuência do número de features e da técnica na diferença entre as média que resulta na rejeição da hipótese nula.

<span id="page-43-1"></span>Tabela 5.2: Influência do número de *features* e da técnica sobre o tempo de execução(tempo em segundos)

|              |       |           | Df Sum Sq Mean Sq F value |      | $Pr(\geq F)$           |
|--------------|-------|-----------|---------------------------|------|------------------------|
| Features     | -25 - | 8459      | 0.3384                    |      | $3.693$ $5.56e-06$ *** |
| Tecnica -    | a ka  | -0.534    | 0.5335                    | 5824 | $0.0182*$              |
| Residuals 77 |       | - 7 0 5 4 | በ በ916                    |      |                        |

O teste de sinal compara as médias da tabela [5.3](#page-44-1) resultando um  $p-value = 2.354.10^{-14}$ , bem inferior do nível de significância - 5%. Por fim, foi realizado o teste t-pareado cujo resultado -  $p - value = 0,0594$  -, indica um valor próximo ao nível de significância, reforçando a rejeição  $H_0$ .

| Modelo         | Features | Restrições | $\mu_{Funsat(s)}$ | $\mu_{OBDD(s)}$ |
|----------------|----------|------------|-------------------|-----------------|
| $\overline{0}$ | 10       | 15         | 0,0048            | 0.01050         |
| 10             | 10       | 17         | 0,0089            | 0.01510         |
| 15             | 10       | 16         | 0,0096            | 0.01630         |
| 21             | 10       | 15         | 0,0066            | 0.01220         |
| 22             | 10       | 15         | 0,0069            | 0.01070         |
| 23             | 10       | 14         | 0,0092            | 0.01330         |
| 27             | 10       | 15         | 0,0098            | 0.01650         |
| 29             | 10       | 16         | 0,0044            | 0.00750         |
| 30             | 10       | 19         | 0,0087            | 0.01390         |
| 43             | 10       | 16         | 0,0062            | 0.01200         |
| 48             | 10       | 15         | 0,0067            | 0.01130         |
| 50             | 10       | 16         | 0,005             | 0.00540         |
| 28             | 11       | 19         | 0,0064            | 0.01220         |
| 37             | 11       | 16         | 0,0086            | 0.01250         |
| 42             | 11       | 20         | 0,0089            | 0.01520         |
| $\overline{2}$ | 12       | 16         | 0,0092            | 0.01340         |

<span id="page-44-1"></span>Tabela 5.3: Amostra da tabela [\(A.2\)](#page-54-0) do tempo de execução Funsat e OBDD

#### <span id="page-44-0"></span>5.2 Geração do número de produtos

O número de produtos é obtido a partir do modelo de features, com a utilização da função numberOfModels que pertence à biblioteca OBDD. Esse número informa a quantidade de produtos possíveis para um modelo de features fornecido na entrada da função. A tabela [5.4](#page-45-1) apresenta o resultado do tempo de execução e o número de produtos na computação dos 52 modelos de teste. Esses resultados são ilustrados também nos gráficos  $5.1 e 5.2$  $5.1 e 5.2$ .

Na tabela [5.4](#page-45-1) pode se verificar que o número de produtos não tem dependência linear com o número de features e restrições, visto que para mesmos valores de features e restrições, o número de produtos resultante é diferente, por exemplo, nos modelos indicados pelo índices 17 e 21, possuem o mesmo número de features e de restrições (10 e 15), entretanto o número de produtos para esses modelos são respectivamente 31 e 17.

| Modelo | Features | Restrições | $\mu_{Tempo(s)}$ | Número de Produtos |
|--------|----------|------------|------------------|--------------------|
| 2      | 10       | 17         | 0,0145           | 9                  |
| 8      | 10       | 16         | 0,0169           | 16                 |
| 12     | 10       | 15         | 0,0112           | 24                 |
| 17     | 10       | 15         | 0,0116           | 31                 |
| 21     | 10       | 15         | 0,017            | 17                 |
| 30     | 10       | 16         | 0,0095           | 16                 |
| 32     | 10       | 15         | 0,0122           | 16                 |
| 36     | 10       | 19         | 0,0138           | 1                  |
| 40     | 10       | 15         | 0,0165           | 20                 |
| 43     | 10       | 16         | 0,0169           | 16                 |
| 45     | $10\,$   | 16         | 0,0055           | 12                 |

<span id="page-45-1"></span>Tabela 5.4: Amostra da Tabela [A.3](#page-55-0) com número de produtos de features

<span id="page-45-0"></span>Mesmo com a correlação de 65% entre o número de features e restrições em relação ao número de produtos, o gráfico [5.1](#page-45-0) ilustra bem que essas quantidades não são linearmente dependente.

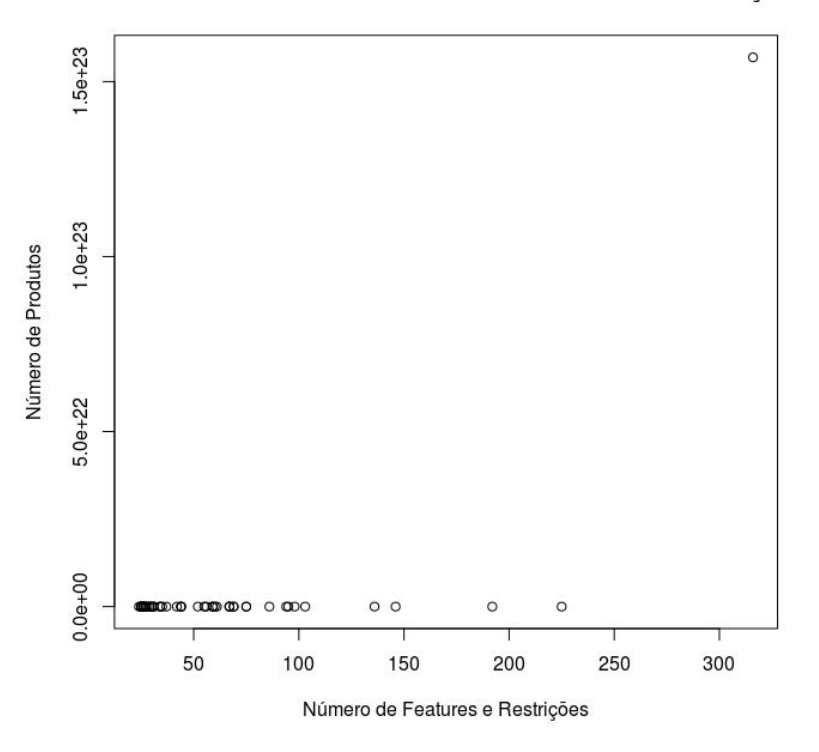

#### Gráfico: Número de Produtos X Número de Features e Restrições

Figura 5.1: Relação entre o número de produtos e o número de features e restrições dos modelos de teste

Por outro lado, o gráfico [5.2](#page-46-1) já exibe alguma tendência de dependência linear entre o número de features e restrições e o tempo de execução obtido com a computação dos modelos de teste. A correlação obtida entre essas quantidades foi de 67% foi até menor que o gráfico anterior.

<span id="page-46-1"></span>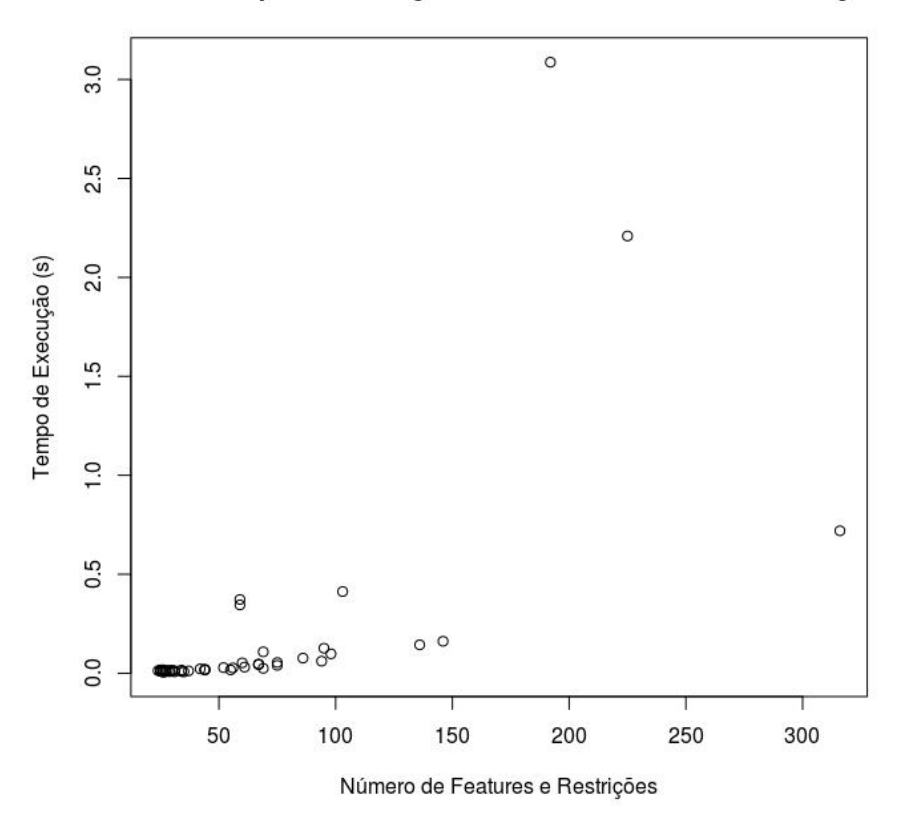

Gráfico: Tempo de Execução X Número de Features e Restrições

Figura 5.2: Relação entre o tempo de execução do número de produtos e o número de features e restrições

### <span id="page-46-0"></span>5.3 Verificação do grau de homogeneidade

O grau de homogeneidade indica a quantidade de features únicas presentes em um produto (deniçao [19\)](#page-34-2). A tabela [5.5](#page-47-1) apresenta a computação para os 52 modelos de teste. Em todos os modelos de teste, o valor encontrado 1, aponta que os produtos gerados não possuem tal característica.

| Modelos | Features | Restrições | $\mu_{Tempo(s)}$ | Homogeneidade |
|---------|----------|------------|------------------|---------------|
| 2       | 10       | 17         | 0,0507           |               |
| 8       | 10       | 16         | 0,0889           |               |
| 12      | 10       | 15         | 0,0347           |               |
| 17      | 10       | 15         | 0,0362           |               |
| 21      | 10       | 15         | 0,0995           |               |
| 30      | 10       | 16         | 0,0466           |               |
| 32      | 10       | 15         | 0,0356           |               |
| 40      | 10       | 15         | 0,0496           |               |
| 43      | 10       | 16         | 0,0653           |               |
| 45      | 10       | 16         | 0,0185           |               |
|         |          |            |                  |               |

<span id="page-47-1"></span>Tabela 5.5: Amostra da Tabela [A.4](#page-57-0) dos Produtos de Features

 $\overline{a}$ 

 $\overline{a}$ 

<span id="page-47-0"></span>O gráfico [5.3](#page-47-0) exibe a computação do cálculo do grau de homogeneidade dos modelos utilizados no teste. A correlação obtida entre o número de features e o tempo de execução do cálculo foi de 75%.

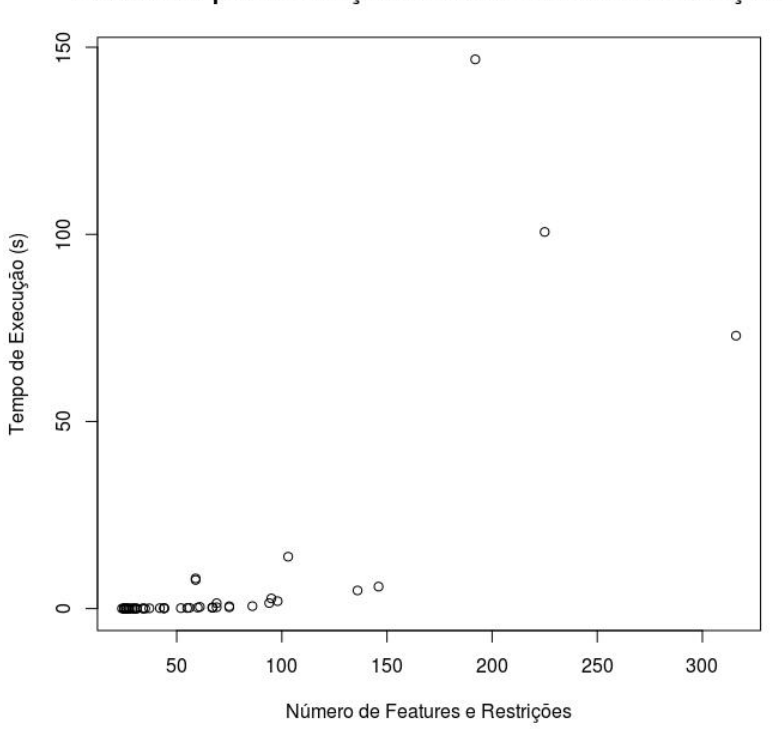

#### Gráfico: Tempo de Execução X Número de Features e Restrições

Figura 5.3: Relação entre o tempo para execução e o número de features e restrições no cômputo do grau de homogeneidade dos produtos

#### <span id="page-48-0"></span>5.4 Verificação do fator de variabilidade

<span id="page-48-2"></span>É a relação entre o número de produtos possíveis obtido com a função geradora do número de produtos de *features* e 2<sup>n</sup>, sendo 'n' o número de *features* existentes no modelo de entrada.

| Modelo | Features | Restrições | $\mu_{Tempo(s)}$ | Fator de Variabilidade |
|--------|----------|------------|------------------|------------------------|
| 2      | 10       | 17         | 0,0148           | 0,00879                |
| 8      | 10       | 16         | 0,0079           | 0,01563                |
| 12     | 10       | 15         | 0,0118           | 0,02344                |
| 17     | 10       | 15         | 0,0115           | 0,03027                |
| 21     | 10       | 15         | 0,0099           | 0,0166                 |
| 30     | 10       | 16         | 0,0126           | 0,01563                |
| 32     | 10       | 15         | 0,0123           | 0,01563                |
| 36     | 10       | 19         | 0,0139           | 0,00098                |
| 40     | 10       | 15         | 0,0077           | 0,01953                |
| 43     | $10\,$   | 16         | 0,0172           | 0,01563                |

Tabela 5.6: Amostra da Tabela [A.5](#page-58-0) dos Modelos de Features

<span id="page-48-1"></span>O gráfico [5.4](#page-48-1) apresenta a relação entre o tempo de execução e o número de features e restrições para o cálculo do fator de variabilidade dos modelos. A correlação obtida entre as variáveis foi de 67%.

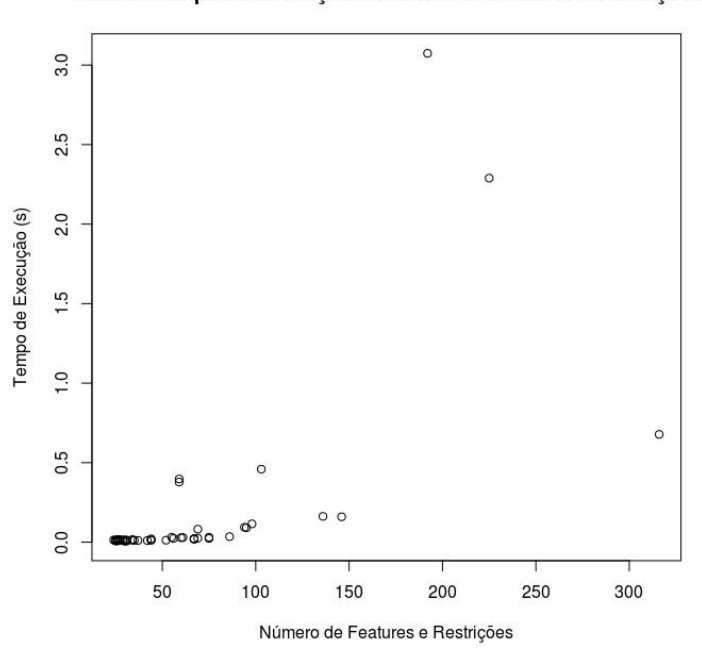

Gráfico: Tempo de Execução X Número de Features e Restrições

Figura 5.4: Relação entre o tempo de execução e o número de features e restrições para o cálculo de fator de variabilidade dos modelos de teste

#### <span id="page-49-0"></span>5.5 Verificação da análise de modelo

<span id="page-49-2"></span>A operação análise de modelo verifica a consistência do modelo de *features* objetivando explicitar caso ocorra, os erros na construção do modelo. A tabela [5.7](#page-49-2) apresenta a amostra dos primeiros resultados para o teste realizado com 92 modelos.

| Modelo           | Features | Restrições | $\mu$ TempodeExecuo(s) |
|------------------|----------|------------|------------------------|
| $\left( \right)$ | 10       | 15         | 0,0124                 |
| 14               | $10\,$   | 17         | 0,004                  |
| 22               | 10       | 16         | 0,0104                 |
| 32               | 10       | 15         | 0,0051                 |
| 37               | 10       | 15         | 0,0055                 |
| 38               | 10       | 14         | 0,0041                 |
| 40               | 10       | 19         | 0,0058                 |
| 43               | $10\,$   | 16         | 0,0068                 |

Tabela 5.7: Amostra da Tabela [A.6](#page-59-0) da análise de modelos de features

<span id="page-49-1"></span>A correlação obtida entre o tempo de execução e número de features foi de 41%, o gráfico [5.5](#page-49-1) exibe os resultados encontrados.

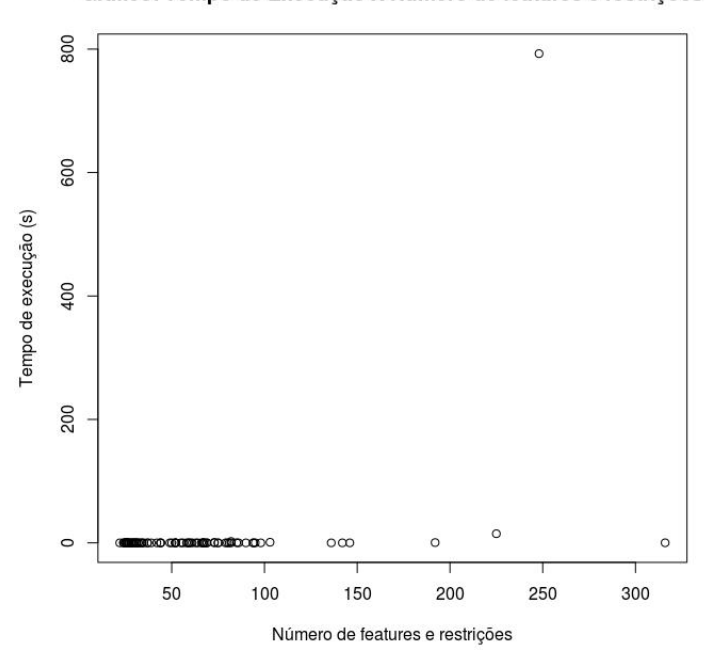

Gráfico: Tempo de Execução X Número de features e restrições

Figura 5.5: Relação entre o tempo de execução e o número de features e restrições na operação de análise de modelo de features

### <span id="page-50-0"></span>5.6 Conclusões

Observa-se nos resultados que as características de número de produtos gerados, grau de homogeneidade e fator de variabilidade não possuem dependência linear com o número de features/restrições de entrada fornecido nas funções.

Quanto à escalabilidade dessas operações na ferramenta Hephaestus, a fim de verificar o aumento de carga suportada para análise de satisfabilidade, foram testados, adicionalmente, modelos com 100, 200 e 500 features, e constatou-se que a implementação com a biblioteca Funsat suportou o modelo de até 500 features, enquanto que à implementação com OBDD respondeu até 100 features.

### <span id="page-51-1"></span><span id="page-51-0"></span>Capítulo 6

### Conclusão e Desafios Futuros

A linha de produtos de software (LPS) surge como mais uma opção para aumentar a produtividade do desenvolvimento de sistemas por meio da utilização sistemática do reuso. É um grande desafio na área de pesquisa em Engenharia de *Software*. A modelagem dos sistemas por meio de features apoia a LPS. As ferramentas desenvolvidas para LPS possibilitam o mapeamento das funcionalidades em features com a utilização do modelo de features.

Ao longo deste trabalho foram consultados artigos que investigam a utilização do modelo de features para desenvolvimento da LPS, na principal referência deste trabalho - Automated Analysis of Feature Models 20 Years Later -, de Benavides [\[7\]](#page-62-5) foram identificadas novas operações, principalmente de características mensuráveis (geração de número de produtos, homogeneidade, etc), que foram adicionadas à ferramenta Hephaestus. Com essas novas operações, foi possível computar resultados para modelos de features de entrada.

Os resultados dos testes mostraram que, para a análise de satisfatibilidade dos modelos de features, a biblioteca Funsat se apresentou com um desempenho superior à biblioteca OBDD (diagramas binários de decisão), entretanto com a utilização desta biblioteca foi possível contabilizar as características mensuráveis para o modelo de features.

Outra melhoria adicionada à ferramenta Hephaestus foram as operações para identi ficar falhas na configuração : Análise do modelo, Explanações e Verificações de Features Inexistentes, também objetivaram dotar à ferramenta com funções corretivas explícitas para a análise do modelo de *features* que permite identificar erros no modelo de *features* e no produto escolhido.

A partir deste trabalho, é possível perceber mais possibilidades de estudo e desenvolvimento neste tópico de análise automática do modelo de features: melhorar a escalabilidade para a análise de satisfatibilidade do modelo de features e tornar mais amigável para o operador a identificação de inconsistências no modelo de *features*.

O artigo de Benavides [\[7\]](#page-62-5) aponta também a necessidade de formalizar as operações de análise a fim de facilitar a comunicação entre a comunidade científica, sendo como desafios de pesquisa: descrição das operações de análise e formalização de um framework para novas operações (análise de cardinalidade); inclusão dos atributos de features na operação de análise; análise de complexidade das operações descritas; e, desenvolvimento de benchmarks.

# <span id="page-52-0"></span>Apêndice A

## Tabelas

Tabela A.1: Tempo de execução para modelos de 10 a 137 features (tempo em segundos, F-Funsat, O-OBDD)

<span id="page-52-1"></span>

| Mod.           | Num | Téc.           | $T_1$ | $\overline{T_2}$ | $T_3$ | $\overline{T_4}$ | $T_5$ | $T_6$ | $\overline{T_7}$ | $\overline{T_8}$ | $T_9$ | $T_{10}$ |
|----------------|-----|----------------|-------|------------------|-------|------------------|-------|-------|------------------|------------------|-------|----------|
| $\overline{2}$ | 10  | ${\bf F}$      | 0,008 | 0,009            | 0,008 | 0,01             | 0,009 | 0,009 | 0,009            | 0,009            | 0,009 | 0,009    |
| $\sqrt{2}$     | 10  | $\overline{O}$ | 0,013 | 0,015            | 0,014 | 0,016            | 0,017 | 0,019 | 0,014            | 0,016            | 0,013 | 0,014    |
| $8\,$          | 10  | $\mathbf F$    | 0,009 | 0,01             | 0,009 | 0,01             | 0,009 | 0,01  | 0,01             | 0,01             | 0,01  | 0,009    |
| $8\,$          | 10  | $\overline{O}$ | 0,016 | 0,016            | 0,017 | 0,016            | 0,016 | 0,017 | 0,017            | 0,016            | 0,016 | 0,016    |
| 12             | 10  | ${\bf F}$      | 0,006 | 0,007            | 0,006 | 0,007            | 0,007 | 0,006 | 0,007            | 0,008            | 0,006 | 0,007    |
| 12             | 10  | $\overline{O}$ | 0,018 | 0,01             | 0,011 | 0,01             | 0,012 | 0,01  | 0,011            | 0,01             | 0,01  | 0,011    |
| 17             | 10  | ${\bf F}$      | 0,006 | 0,006            | 0,007 | 0,007            | 0,008 | 0,007 | 0,007            | 0,008            | 0,006 | 0,007    |
| 17             | 10  | $\overline{O}$ | 0,008 | 0,008            | 0,009 | 0,008            | 0,018 | 0,012 | 0,011            | 0,012            | 0,01  | 0,011    |
| 21             | 10  | $\mathbf F$    | 0,005 | 0,004            | 0,005 | 0,004            | 0,005 | 0,006 | 0,004            | 0,005            | 0,005 | 0,005    |
| 21             | 10  | $\overline{O}$ | 0,009 | 0,01             | 0,009 | 0,01             | 0,011 | 0,011 | 0,011            | 0,011            | 0,012 | 0,011    |
| 30             | 10  | ${\bf F}$      | 0,004 | 0,005            | 0,005 | 0,004            | 0,004 | 0,005 | 0,005            | 0,004            | 0,004 | 0,004    |
| 30             | 10  | $\overline{O}$ | 0,007 | 0,007            | 0,007 | 0,008            | 0,008 | 0,008 | 0,007            | 0,008            | 0,008 | 0,007    |
| 32             | 10  | $\overline{F}$ | 0,006 | 0,006            | 0,007 | 0,007            | 0,006 | 0,006 | 0,006            | 0,008            | 0,007 | 0,007    |
| 32             | 10  | $\overline{O}$ | 0,011 | 0,012            | 0,013 | 0,011            | 0,011 | 0,013 | 0,012            | 0,012            | 0,014 | 0,013    |
| 36             | 10  | ${\bf F}$      | 0,008 | 0,009            | 0,008 | 0,01             | 0,009 | 0,009 | 0,008            | 0,009            | 0,009 | 0,008    |
| 36             | 10  | $\overline{O}$ | 0,013 | 0,013            | 0,014 | 0,013            | 0,014 | 0,013 | 0,014            | 0,018            | 0,014 | 0,013    |
| 40             | 10  | ${\bf F}$      | 0,009 | 0,01             | 0,009 | 0,01             | 0,01  | 0,01  | 0,009            | 0,01             | 0,011 | 0,01     |
| 40             | 10  | $\overline{O}$ | 0,015 | 0,017            | 0,018 | 0,016            | 0,015 | 0,018 | 0,017            | 0,016            | 0,017 | 0,016    |
| 43             | 10  | $\mathbf F$    | 0,005 | 0,005            | 0,006 | 0,006            | 0,009 | 0,006 | 0,006            | 0,006            | 0,007 | 0,006    |
| $43\,$         | 10  | $\overline{O}$ | 0,01  | 0,011            | 0,01  | 0,012            | 0,013 | 0,013 | 0,013            | 0,013            | 0,012 | 0,013    |
| $\rm 45$       | 10  | $\mathbf F$    | 0,004 | 0,005            | 0,005 | 0,005            | 0,005 | 0,006 | 0,005            | 0,005            | 0,005 | 0,005    |
| 45             | 10  | $\overline{O}$ | 0,005 | 0,007            | 0,006 | 0,005            | 0,005 | 0,005 | 0,006            | 0,005            | 0,005 | 0,005    |
| 50             | 10  | $\mathbf F$    | 0,009 | 0,009            | 0,008 | 0,01             | 0,009 | 0,009 | 0,009            | 0,009            | 0,01  | 0.01     |
| 50             | 10  | $\overline{O}$ | 0,012 | 0,013            | 0,014 | 0,013            | 0,014 | 0,014 | 0,013            | 0.014            | 0.013 | 0,013    |
| $6\,$          | 11  | ${\bf F}$      | 0,009 | 0,009            | 0,008 | 0,009            | 0,009 | 0,009 | 0,009            | 0,009            | 0,009 | 0,009    |
| 6              | 11  | $\overline{O}$ | 0,012 | 0,013            | 0,012 | 0,013            | 0,024 | 0,015 | 0,022            | 0,013            | 0,016 | 0,012    |
| 11             | 11  | ${\bf F}$      | 0,008 | 0,009            | 0,008 | 0,009            | 0,009 | 0,009 | 0,008            | 0,009            | 0,009 | 0,008    |
| 11             | 11  | $\overline{O}$ | 0,012 | 0,013            | 0,012 | 0,013            | 0,014 | 0,012 | 0,013            | 0,012            | 0,012 | 0,012    |
| 16             | 11  | $\mathbf F$    | 0,006 | 0,006            | 0,006 | 0,006            | 0,007 | 0,006 | 0,006            | 0,006            | 0,008 | 0,007    |

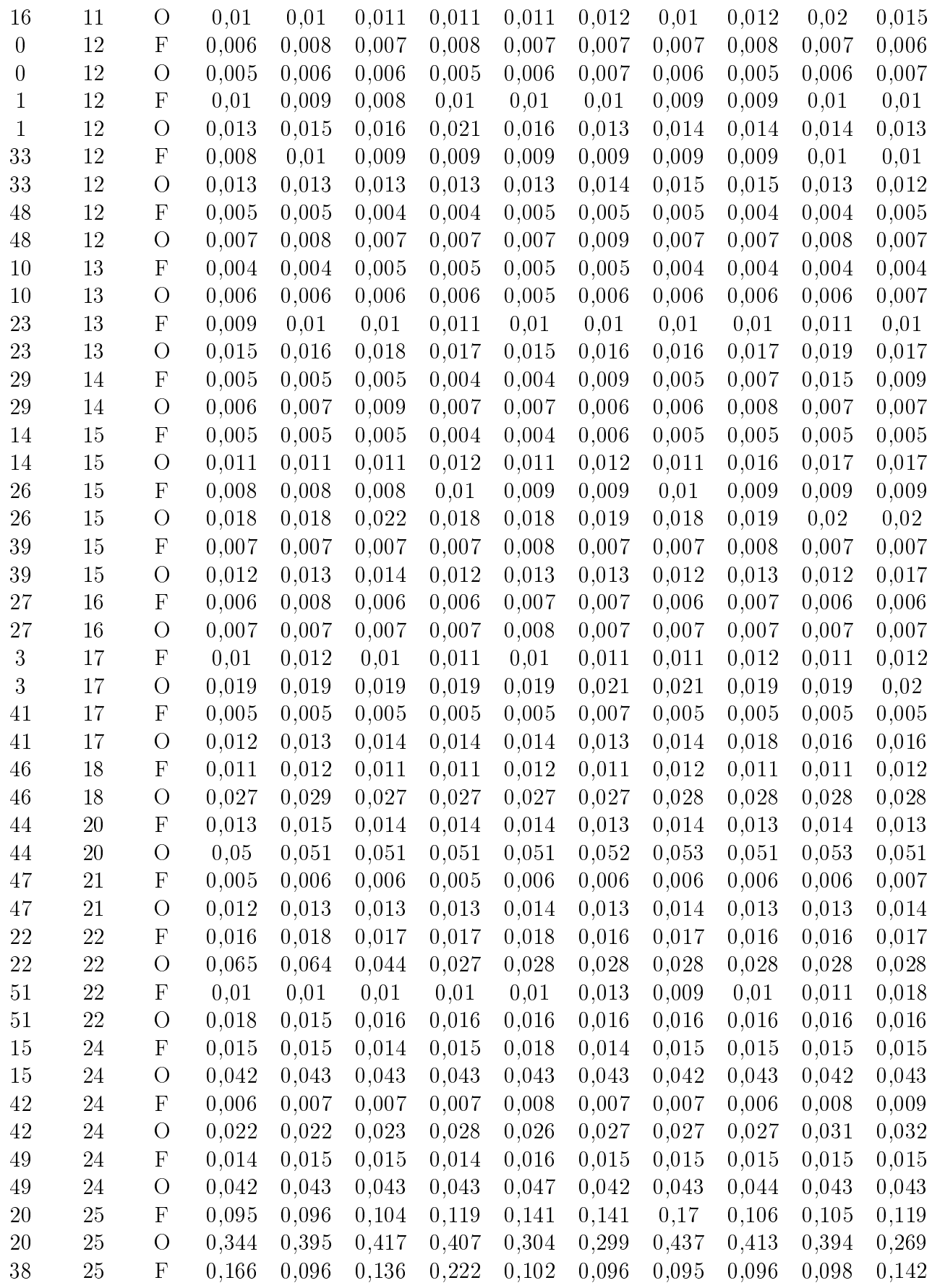

| 25     | $\overline{O}$            |       |       |       |       |       |       |       |       |       | 0,269         |
|--------|---------------------------|-------|-------|-------|-------|-------|-------|-------|-------|-------|---------------|
| 29     | $\boldsymbol{\mathrm{F}}$ | 0,008 | 0,013 | 0,013 | 0,012 | 0,013 | 0,012 | 0,012 | 0,012 | 0,012 | 0,012         |
| 29     | $\circ$                   | 0,159 | 0,16  | 0,078 | 0,069 | 0,073 | 0,066 | 0,075 | 0,096 |       | 0,169         |
| 29     | ${\bf F}$                 | 0,006 | 0,007 | 0,007 | 0,007 | 0,008 | 0,007 | 0,007 | 0,006 | 0,007 | 0,007         |
| 29     | $\circ$                   | 0,023 | 0,023 | 0,024 | 0,024 | 0,024 | 0,024 | 0,024 | 0,023 | 0,024 | 0,024         |
| 30     | $\mathbf{F}$              | 0,007 | 0,007 | 0,008 | 0,007 | 0,008 | 0,007 | 0,007 | 0,009 | 0,008 | 0,008         |
| 30     | $\overline{O}$            | 0,03  | 0,033 | 0,031 | 0,031 | 0,031 | 0.034 | 0,037 | 0,037 | 0,039 | 0,038         |
| 31     | $\mathbf{F}$              | 0,007 | 0,007 | 0,007 | 0,007 | 0,008 | 0,007 | 0,007 | 0,007 | 0,008 | 0,009         |
| 31     | $\rm{O}$                  | 0,036 | 0,042 | 0,053 | 0,053 | 0,07  | 0,071 | 0,071 | 0,071 | 0,071 | 0,07          |
| 32     | $\mathbf{F}$              | 0,017 | 0,017 | 0,017 | 0,017 | 0,016 | 0,017 | 0,017 | 0,018 | 0,017 | 0,016         |
| 32     | $\overline{O}$            | 0,05  | 0,051 | 0,052 | 0,051 | 0,051 | 0,051 | 0,051 | 0,051 | 0,053 | 0,051         |
| 35     | $\boldsymbol{\mathrm{F}}$ | 0,041 | 0,041 | 0,04  | 0,042 | 0,04  | 0,042 | 0,042 | 0,04  | 0,042 | 0,041         |
| 35     | $\rm{O}$                  | 0,087 | 0,047 | 0,047 | 0,047 | 0,047 | 0,048 | 0,047 | 0,05  | 0.047 | 0,047         |
| 37     | $\mathbf F$               | 0,022 | 0,022 | 0,022 | 0,022 | 0,025 | 0,024 | 0,022 | 0,022 | 0,022 | 0,024         |
| 37     | $\circ$                   | 0,215 | 0,125 | 0,088 | 0,089 | 0,09  | 0,097 | 0,088 | 0,088 | 0,089 | 0,088         |
| 37     | $\mathbf{F}$              | 0,018 | 0,018 | 0,018 | 0,018 | 0,019 | 0,018 | 0,018 | 0,018 | 0,02  | 0,018         |
| 37     | $\rm{O}$                  | 0,079 | 0,08  | 0,079 | 0,07  | 0,064 | 0,082 | 0,095 | 0,084 | 0,08  | 0,066         |
| 38     | $\boldsymbol{\mathrm{F}}$ | 0,296 | 0,119 | 0,129 | 0,12  | 0,12  | 0,119 | 0,122 | 0,126 | 0,12  | 0,119         |
| 38     | $\overline{O}$            | 0,431 | 0,587 | 0,339 | 0,337 | 0,467 | 0,513 | 0,465 | 0,478 | 0,455 | 0,398         |
| 56     | $\mathbf{F}$              | 0,304 | 0,255 | 0,198 | 0,205 | 0,198 | 0,255 | 0,222 | 0,227 | 0,229 | 0,221         |
| 56     | $\circ$                   | 2,276 | 2,122 | 2,111 | 2,272 | 2,137 | 2,105 | 2,1   | 2,24  | 2,796 | 2,235         |
| 57     | $\mathbf{F}$              | 0.07  | 0,07  | 0,07  | 0,071 | 0,07  | 0,073 | 0,071 | 0,071 | 0,07  | 0,07          |
| 57     | $\overline{O}$            | 0,236 | 0,24  | 0,117 | 0,107 | 0,143 | 0,152 | 0,096 | 0,096 | 0,096 | 0,096         |
| 59     | $\mathbf{F}$              | 0,032 | 0,033 | 0,032 | 0,032 | 0,054 | 0,042 | 0,043 | 0,045 | 0,042 | 0,043         |
| $59\,$ | $\overline{O}$            | 0,277 | 0,125 | 0,125 | 0,126 | 0,128 | 0,126 | 0,125 | 0,125 | 0,126 | 0,126         |
| 63     | $\boldsymbol{\mathrm{F}}$ | 0,049 | 0,048 | 0,049 | 0,049 | 0,049 | 0,049 | 0,051 | 0,049 | 0,049 | 0,049         |
| 63     | O                         | 3,277 | 3,06  | 3.702 | 3,49  | 3,748 | 3,055 | 3,211 | 3,033 | 3,202 | 3,204         |
| 137    | $\mathbf{F}$              | 0,082 | 0,083 | 0,084 | 0,083 | 0,123 | 0,124 | 0,104 | 0,083 | 0,105 | 0,124         |
| 137    | O                         | 0,765 | 0,761 | 0,766 | 0,588 | 0,588 | 0,761 | 0,765 | 0,59  | 0,59  | 0,603         |
|        |                           |       | 0,276 | 0,268 | 0,269 | 0,369 | 0,366 | 0,275 | 0,533 | 0,292 | 0,443<br>0,14 |

<span id="page-54-0"></span>Tabela A.2: Média dos tempos de execução Funsat e OBDD

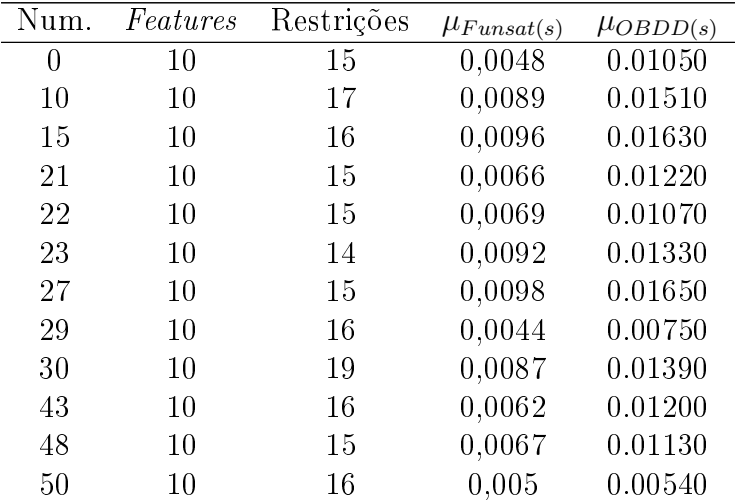

| 28               | 11     | 19  | 0,0064 | 0.01220 |
|------------------|--------|-----|--------|---------|
| 37               | 11     | 16  | 0,0086 | 0.01250 |
| 42               | 11     | 20  | 0,0089 | 0.01520 |
| $\overline{2}$   | 12     | 16  | 0,0092 | 0.01340 |
| $\overline{5}$   | 12     | 18  | 0,0095 | 0.01490 |
| 8                | 12     | 19  | 0,0046 | 0.00740 |
| 20               | 12     | 17  | 0,0071 | 0.00590 |
| $\overline{4}$   | 13     | 21  | 0,0101 | 0.01660 |
| 19               | 13     | 14  | 0,0044 | 0.00600 |
| 17               | 14     | 21  | 0,0068 | 0.00700 |
| $\boldsymbol{9}$ | 15     | 27  | 0,0049 | 0.01290 |
| 40               | 15     | 29  | 0,0072 | 0.01310 |
| 44               | 15     | 22  | 0,0089 | 0.01900 |
| 49               | 16     | 18  | 0,0065 | 0.00710 |
| 11               | 17     | 27  | 0,0052 | 0.01440 |
| 16               | 17     | 27  | 0,011  | 0.01950 |
| 46               | 18     | 34  | 0,0114 | 0.02760 |
| 6                | 20     | 40  | 0,0137 | 0.05140 |
| 12               | 21     | 34  | 0,0059 | 0.01320 |
| 24               | 22     | 39  | 0,0168 | 0.03680 |
| 41               | 22     | 34  | 0,0111 | 0.01610 |
| 18               | 24     | 43  | 0,0151 | 0.04270 |
| 32               | 24     | 43  | 0,0072 | 0.02650 |
| 45               | 24     | 43  | 0,0149 | 0.04330 |
| $\mathbf{1}$     | 25     | 34  | 0,1249 | 0.33600 |
| 33               | 25     | 34  | 0,1196 | 0.36790 |
| 3                | 29     | 40  | 0,0119 | 0.10850 |
| 34               | 29     | 40  | 0,0069 | 0.02370 |
| 31               | 30     | 56  | 0,0076 | 0.03410 |
| 36               | $31\,$ | 44  | 0,0074 | 0.06080 |
| 38               | 32     | 43  | 0,0169 | 0.05120 |
| 39               | 35     | 59  | 0,0411 | 0.05140 |
| 14               | 37     | 61  | 0,0183 | 0.07790 |
| 25               | 37     | 58  | 0,0227 | 0.10570 |
| 47               | 38     | 65  | 0,139  | 0.44700 |
| 26               | 56     | 169 | 0,2314 | 2.23940 |
| 51               | 57     | 79  | 0,0706 | 0.13790 |
| 35               | 59     | 87  | 0,0398 | 0.14090 |
| $\overline{7}$   | 63     | 129 | 0,0491 | 3.29820 |
| 13               | 137    | 179 | 0,0995 | 0.67770 |

Tabela A.3: Geração de Número de Produtos de Features

<span id="page-55-0"></span>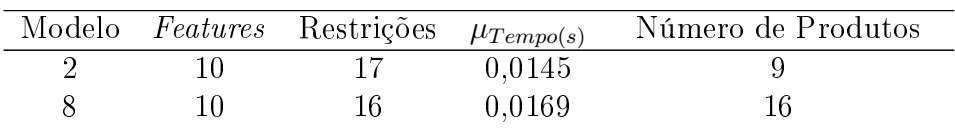

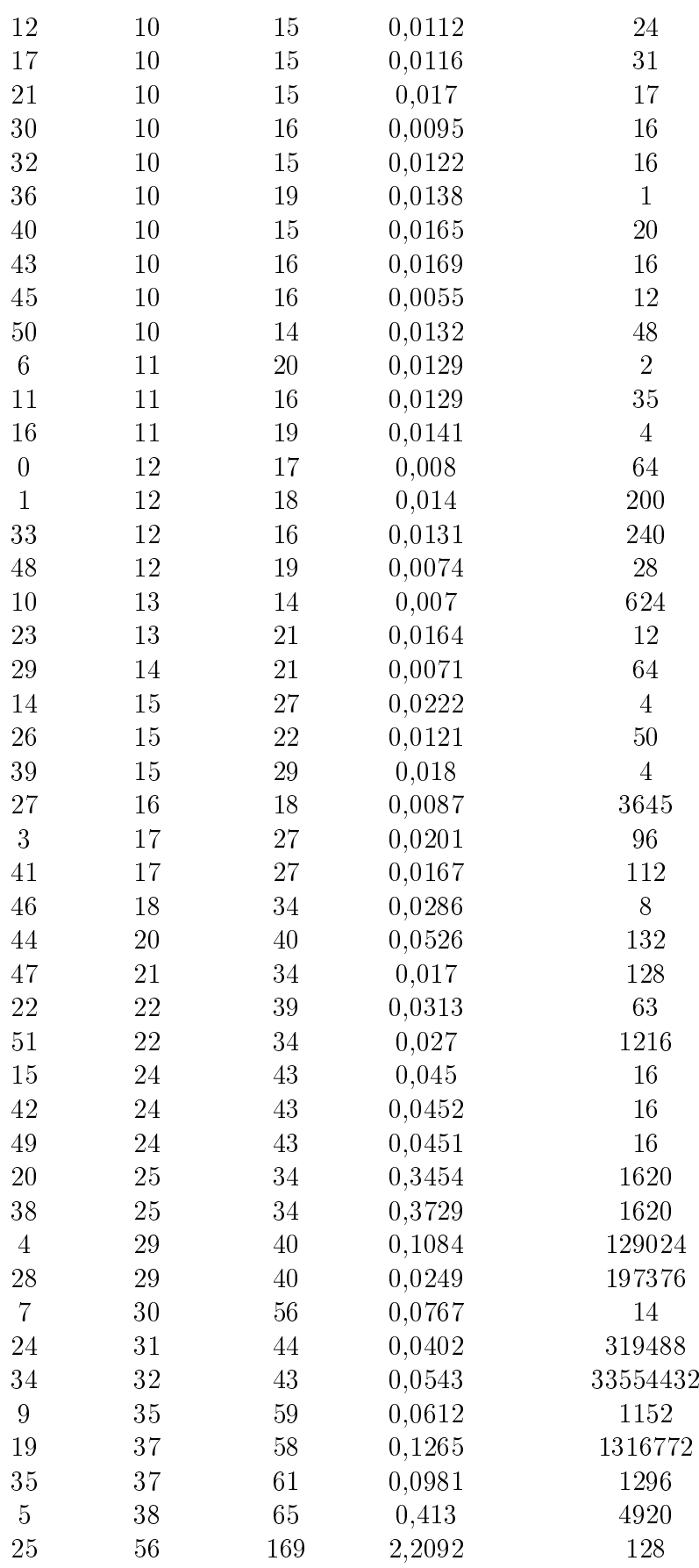

| -37 | 57  | 79  | 0.1438 | 8776581120             |
|-----|-----|-----|--------|------------------------|
| -18 | -59 | 87  | 0,1617 | 95551488               |
| -31 | 63  | 129 | 3.0873 | 1683117600             |
| -13 | 137 | 179 | 0.7199 | $1,56939401208204E+23$ |

Tabela A.4: Grau de Homogeneidade dos Modelos de Features

<span id="page-57-0"></span>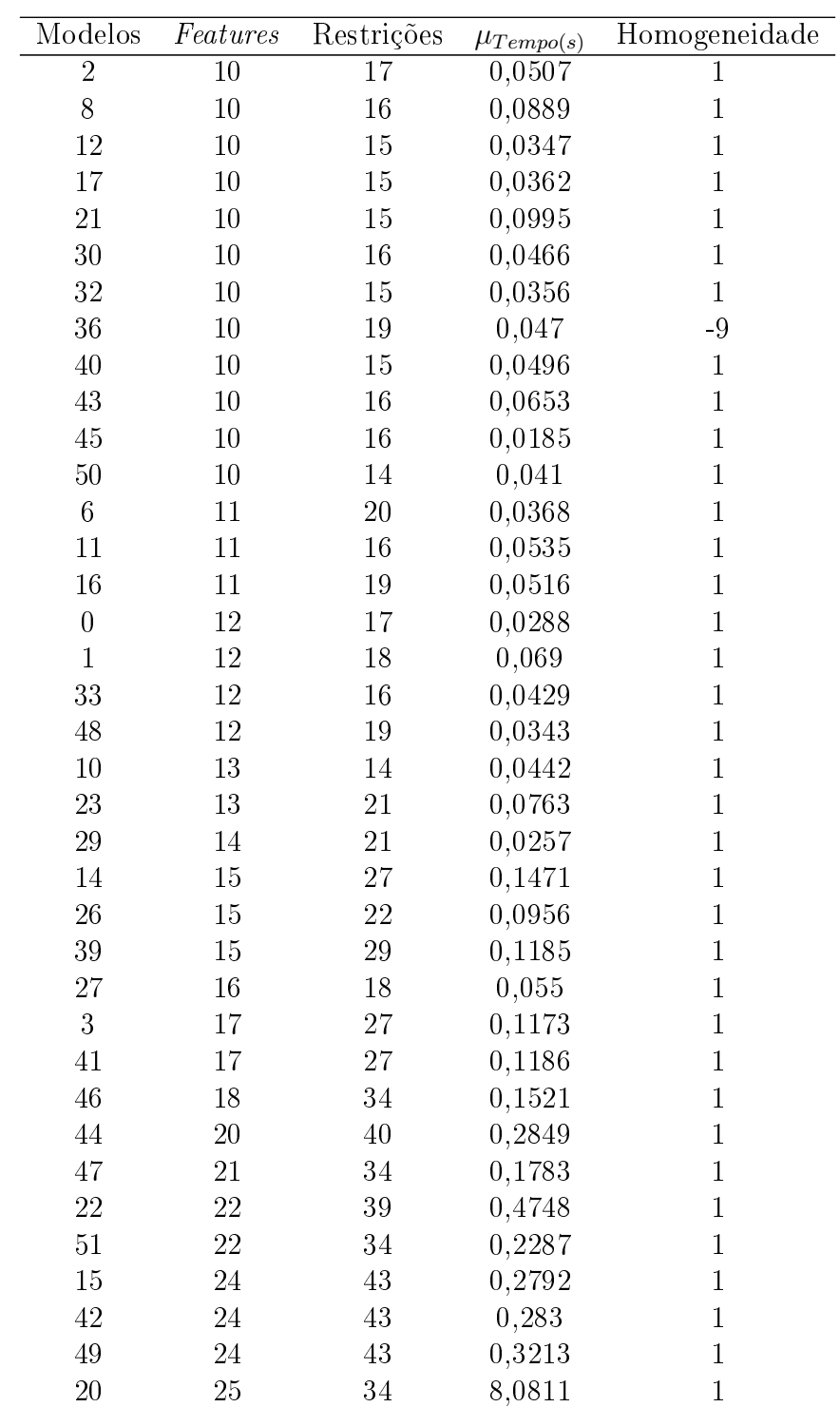

| 38 | 25  | 34  | 7,6712   | 1 |
|----|-----|-----|----------|---|
| 4  | 29  | 40  | 1,4588   | 1 |
| 28 | 29  | 40  | 0,3798   | 1 |
| 7  | 30  | 56  | 0,6781   | 1 |
| 24 | 31  | 44  | 0.6438   | 1 |
| 34 | 32  | 43  | 0,3743   | 1 |
| 9  | 35  | 59  | 1,4985   | 1 |
| 19 | 37  | 58  | 2,7365   | 1 |
| 35 | 37  | 61  | 2,0036   | 1 |
| 5  | 38  | 65  | 13,8813  | 1 |
| 25 | 56  | 169 | 100,6588 | 1 |
| 37 | 57  | 79  | 4,864    | 1 |
| 18 | 59  | 87  | 5,8971   | 1 |
| 31 | 63  | 129 | 146,7759 | 1 |
| 13 | 137 | 179 | 72,9357  | 1 |
|    |     |     |          |   |

Tabela A.5: Fator de Variabilidade dos Modelos de Features

<span id="page-58-0"></span>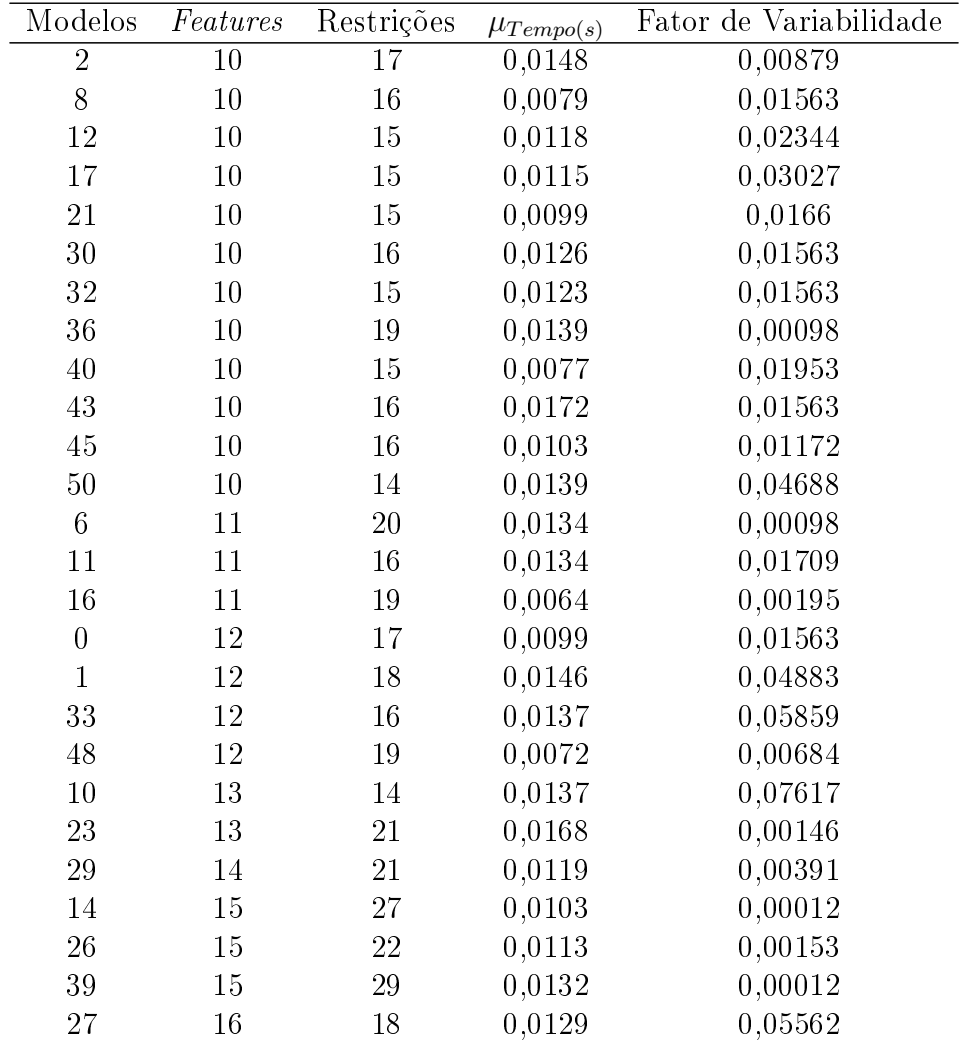

| 3              | 17     | 27      | 0,0131 | 0,00073        |
|----------------|--------|---------|--------|----------------|
| 41             | 17     | 27      | 0,0211 | 0,00085        |
| 46             | 18     | 34      | 0,0126 | $3E-05$        |
| 44             | 20     | 40      | 0,0279 | 0,00013        |
| 47             | 21     | 34      | 0,031  | $6E-05$        |
| 22             | 22     | 39      | 0,0294 | $2E-05$        |
| 51             | 22     | 34      | 0,0237 | 0,00029        |
| 15             | 24     | 43      | 0,0198 | 0              |
| 42             | 24     | 43      | 0,022  | $\overline{0}$ |
| $49\,$         | 24     | 43      | 0,0201 | $\overline{0}$ |
| 20             | 25     | 34      | 0,3976 | 5E-05          |
| 38             | 25     | 34      | 0,3783 | $5E-05$        |
| $\overline{4}$ | 29     | 40      | 0,0818 | 0,00024        |
| 28             | 29     | 40      | 0,025  | 0,00037        |
| $\overline{7}$ | 30     | 56      | 0,0352 | $\overline{0}$ |
| $24\,$         | 31     | 44      | 0,0312 | 0,00015        |
| 34             | 32     | 43      | 0,0235 | 0,00781        |
| 9              | 35     | 59      | 0,0938 | $\overline{0}$ |
| 19             | 37     | 58      | 0,0906 | $1E-05$        |
| 35             | 37     | 61      | 0,1154 | $\overline{0}$ |
| $\overline{5}$ | 38     | 65      | 0,4592 | 0              |
| 25             | 56     | 169     | 2,2894 | 0              |
| 37             | 57     | 79      | 0,1627 | $\overline{0}$ |
| 18             | $59\,$ | 87      | 0,1597 | $\overline{0}$ |
| 31             | 63     | $1\,29$ | 3,0742 | $\overline{0}$ |
| 13             | 137    | 179     | 0,6781 | $\overline{0}$ |

<span id="page-59-0"></span>Tabela A.6: Tempo de Execução na Análise de Modelo de Features

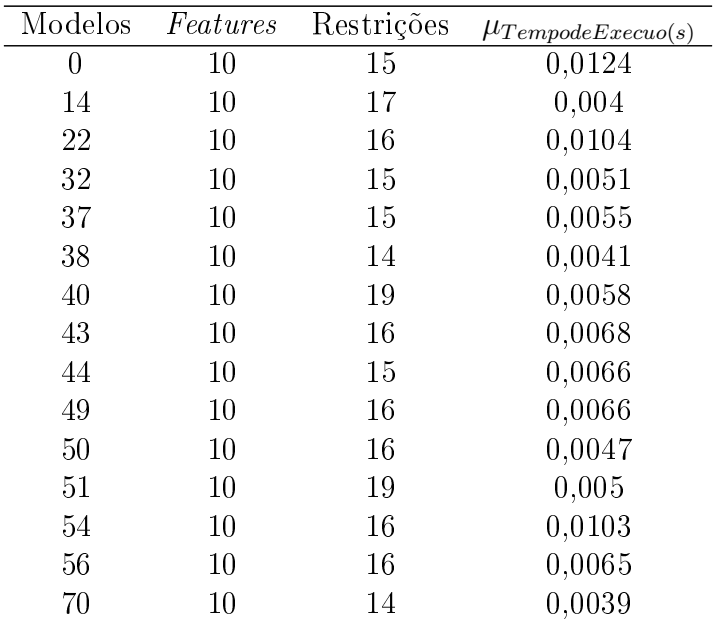

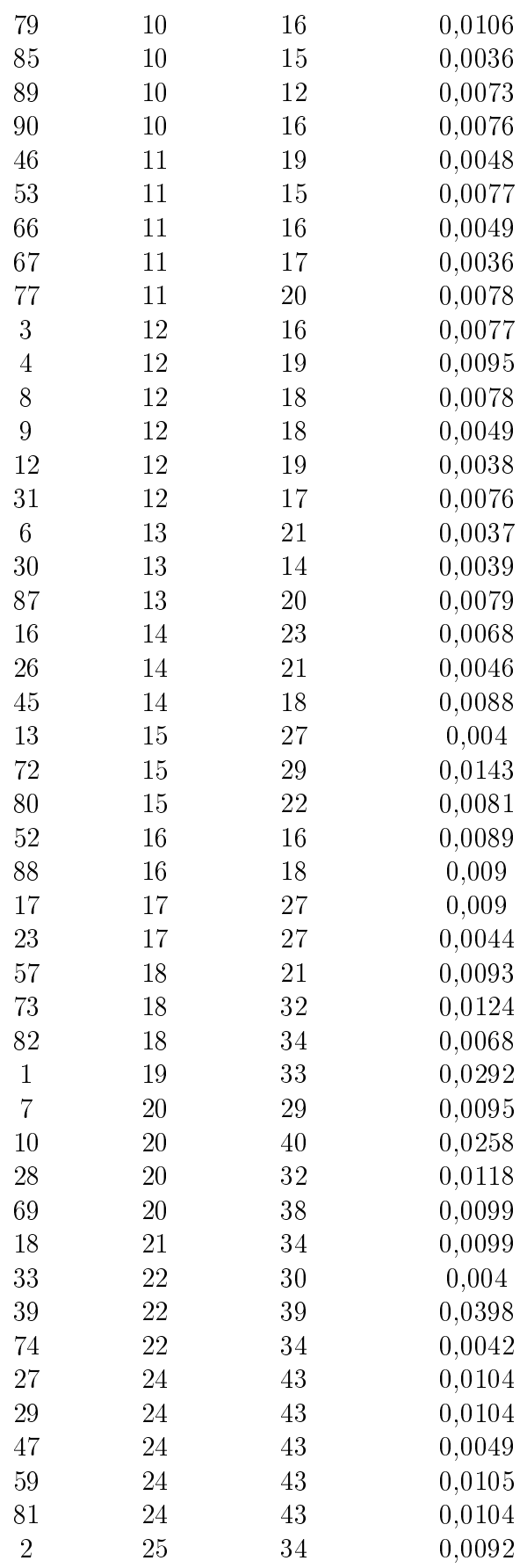

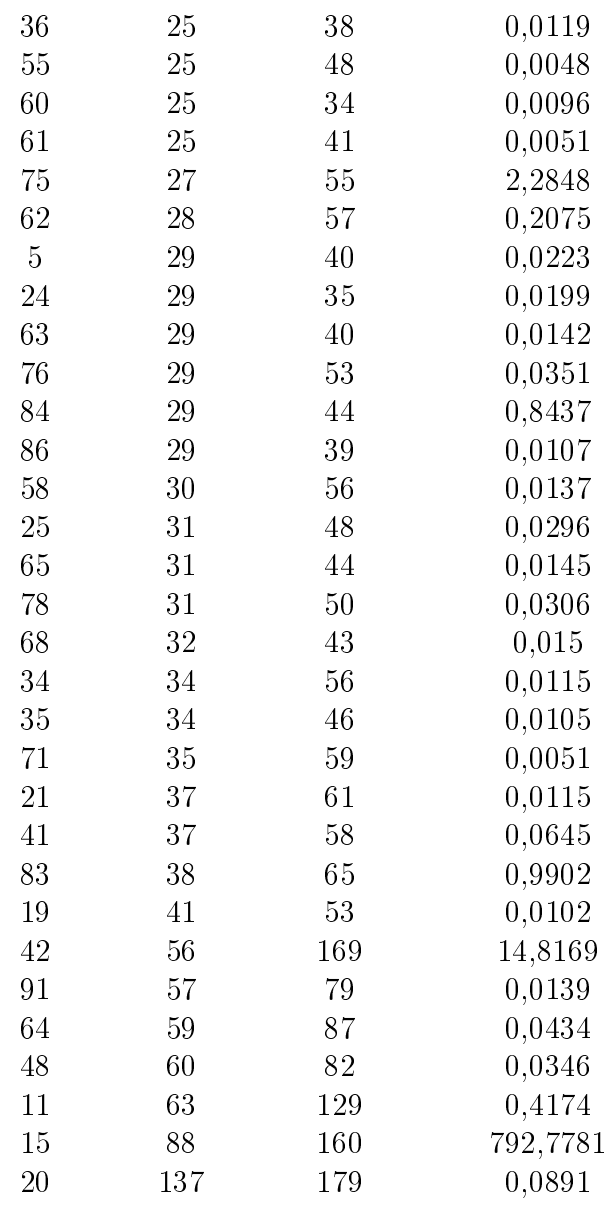

### Referências

- <span id="page-62-3"></span><span id="page-62-0"></span>[1] Charles W. Krueger. New Methods in Software Product Line Practice Examining the benefits of next-generation SPL methods, Article, Communications of the ACM, Vol 49, December,2006. [vii,](#page-9-0) [1,](#page-12-1) [10,](#page-21-2) [11](#page-22-2)
- <span id="page-62-6"></span>[2] Paul Clements and Linda Northrop. Software Product Lines: Practices and Patterns, Book, Addison-Wesley, 2001. [1,](#page-12-1) [5](#page-16-1)
- <span id="page-62-7"></span>[3] Klaus Pohl, Gunter Bockle and Frank Van Der Linden. Software Product Line Engineering - Foundations, Principles, and Techniques, Book, Springer, 2005. [1,](#page-12-1) [4,](#page-15-2) [6,](#page-17-2) [8](#page-19-2)
- <span id="page-62-8"></span>[4] David L. Parnas. On the Design and Development of Program Families, Article, IEEE Transactions on Software Engineering, Vol. SE-2, 1975. [1](#page-12-1)
- <span id="page-62-1"></span>[5] ConSiste - Systems Conception Laboratory. DIMAp - Departament of Informatics and Applied Mathematics  $http://www.dimap.ufrn.br/lightplane.$ [vii,](#page-9-0) [2](#page-13-3)
- <span id="page-62-4"></span>[6] Rodrigo Bonifácio and Leopoldo Teixeira and Paulo Borba. Hephaestus A Tool for Managing SPL Variabilities, Article, Informatics Center, Federal University of Pernambuco, (UFPE), 2009. [vii,](#page-9-0) [2,](#page-13-3) [12,](#page-23-1) [14](#page-25-2)
- <span id="page-62-5"></span>[7] David Benavides, Sergio Segura and Antonio Ruiz-Cortés. Automated Analysis of Feature Models 20 Years Later: A Literature Review, Article, Dpt. de Lenguajes y Sistemas Informáticos, University of Seville, 2006. [vii,](#page-9-0) [2,](#page-13-3) [16,](#page-27-2) [17,](#page-28-2) [18,](#page-29-0) [20,](#page-31-1) [21,](#page-32-2) [22,](#page-33-3) [23,](#page-34-3) [26,](#page-37-2) [40](#page-51-1)
- <span id="page-62-9"></span>[8] Linha de Produção http://pt.wikipedia.org/wiki/Linhadeproducao, Site, Wikipédia. [4](#page-15-2)
- <span id="page-62-10"></span>[9] Customização em Massa http://pt.wikipedia.org/wiki/Customizaçãoemmassa, Site, Wikipédia. [4](#page-15-2)
- <span id="page-62-11"></span>[10] SearchServerVirtualization http://searchservervirtualization.techtarget.com  $\sqrt{definition/platform}$ , Site, SearchServerViualization. [4](#page-15-2)
- <span id="page-62-2"></span>[11] Frank van der Linden,Klaus Schmid and Eelco Rommes. Software Product Lines In Action - The Best Industrial Practice In Product Line Engineering, Book, Springer, 2007. [vii,](#page-9-0) [4,](#page-15-2) [5,](#page-16-1) [6](#page-17-2)
- <span id="page-63-5"></span><span id="page-63-0"></span>[12] Roberto C. Durscki, Mauro M. Spinola, Robert C. Burnett and Sheila S. Reinehr. Linha de Produto de Software: riscos e vantangens de sua implantação, Artigo, 2004. [6](#page-17-2)
- <span id="page-63-7"></span>[13] Kyo C. Kang, Sholom G. Cohen, James A. Hess, William E. Novak and A. Spencer Peterson. Feature-Oriented Domain Analysis (FODA), Tecnical Report, CMU, SEI-90-TR-21, ESD-90-TR-222, November, 1990. [8](#page-19-2)
- <span id="page-63-9"></span>[14] Leopoldo Teixeira, Paulo Borba and Rohit Ghevi. Safe Composition of Configuration Knowledge-based Software Product Lines, Informatics Center, Article, Federal University of Pernambuco, University of Campina Grande, 2011. [11](#page-22-2)
- <span id="page-63-6"></span>[15] Catal Cagaty and Diri Banu A Conceptual Framework to Integrate Fault Prediction Sub-process for Software Product Lines, Article, TUBITAK, Marmara Research Center, Information Technologies Institute, Kocaeli, Turkey, Yildiz Techinical University, Department of Computer Engineering, Istambul, Turkey, 2008. [6](#page-17-2)
- <span id="page-63-2"></span>[16] Lucinéia Turnes, Rodrigo Bonifácio,Vander Alves and Ralf Lammel. Techniques for Developing a Product Line of Product Line Tools: a Comparative Study, Article, Computer Science Department, University of Brasilia , Software Languages Team, University Koblenz-Landau, Germany,2011. [vii,](#page-9-0) [13](#page-24-2)
- <span id="page-63-3"></span>[17] Rodrigo Bonifácio de Almeida. Modeling Software Product Line Variability in Use Case Scenarios, An Approach Basead on Crosscutting Mechanisms, Informatics Center, Thesis, Federal University of Pernambuco, (UFPE), 2010. [vii,](#page-9-0) [12,](#page-23-1) [13,](#page-24-2) [15](#page-26-1)
- <span id="page-63-1"></span>[18] David Benavides, Pablo Trinidad and Antonio Ruiz-Cortés. Automated Reasoning on Features Models, Article, 2005, Dpto. de Lenguajes y Systemas Informáticos, University of Seville. [vii,](#page-9-0) [8,](#page-19-2) [9,](#page-20-1) [10](#page-21-2)
- <span id="page-63-8"></span>[19] Krzysztof Czarnecki, Simon Helsen and Ulrich Eisenecker. Staged Configuration Using Feature Models, Article, University of Waterloo, Canada, University of Applied Sciences Kaiserslautern, Zweibrucken, Germany, 2004. [9](#page-20-1)
- <span id="page-63-4"></span>[20] Rodrigo Bonifacio. FCTypeChecker.lhs, Literate Haskell, hephaestus-hephaestus, feature-modeling, src, FeatureModel, 2008-2009. [vii,](#page-9-0) [15](#page-26-1)
- <span id="page-63-10"></span>[21] John E. Freund Estatística Aplicada - Economia, Administração e Contabilidade, 11<sup>ª</sup> edição, Editora Bookman. [32](#page-43-2)